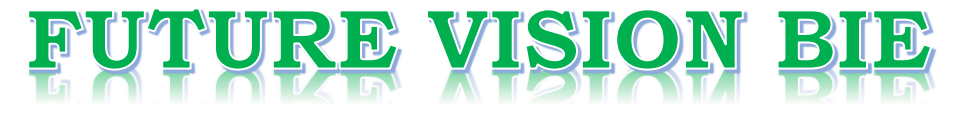

# **One Stop for All Study Materials**

& Lab Programs

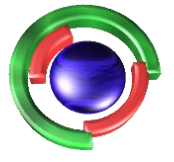

**Future Vision** By K B Hemanth Raj

# Scan the QR Code to Visit the Web Page

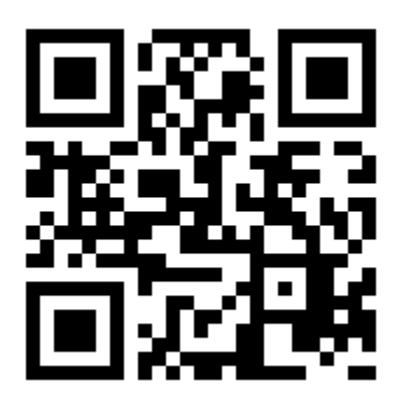

 $Or$ 

**Visit : [https://hemanthrajhemu.github.io](https://hemanthrajhemu.github.io/)**

Gain Access to All Study Materials according to VTU, **CSE - Computer Science Engineering, ISE - Information Science Engineering, ECE - Electronics and Communication Engineering** & MORE...

**Join Telegram to get Instant Updates: [https://bit.ly/VTU\\_TELEGRAM](https://bit.ly/VTU_TELEGRAM)**

**Contact: MAIL: [futurevisionbie@gmail.com](mailto:futurevisionbie@gmail.com)**

**INSTAGRAM: [www.instagram.com/hemanthraj\\_hemu/](http://www.instagram.com/hemanthraj_hemu/)**

**INSTAGRAM: [www.instagram.com/futurevisionbie/](http://www.instagram.com/futurevisionbie/)**

**WHATSAPP SHARE:<https://bit.ly/FVBIESHARE>**

# Software Testing

 *A Craftsman's Approach*

Fourth Edition

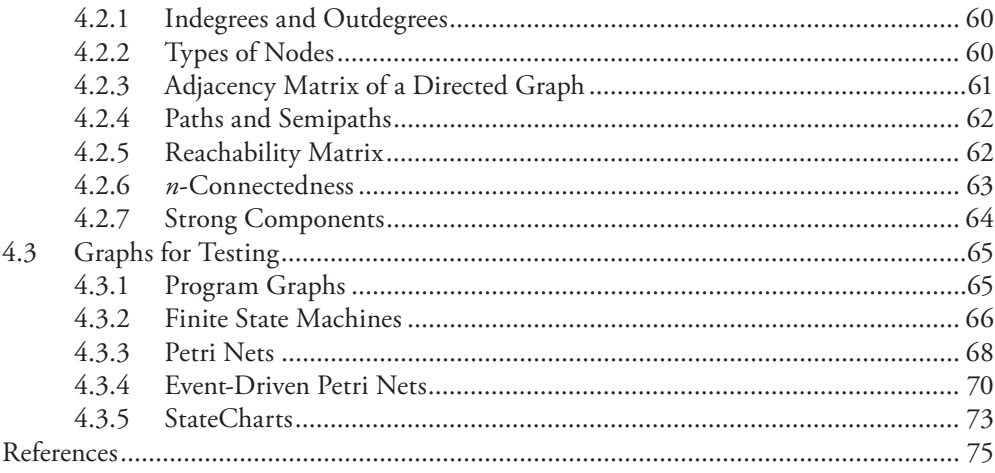

#### PART II UNIT TESTING

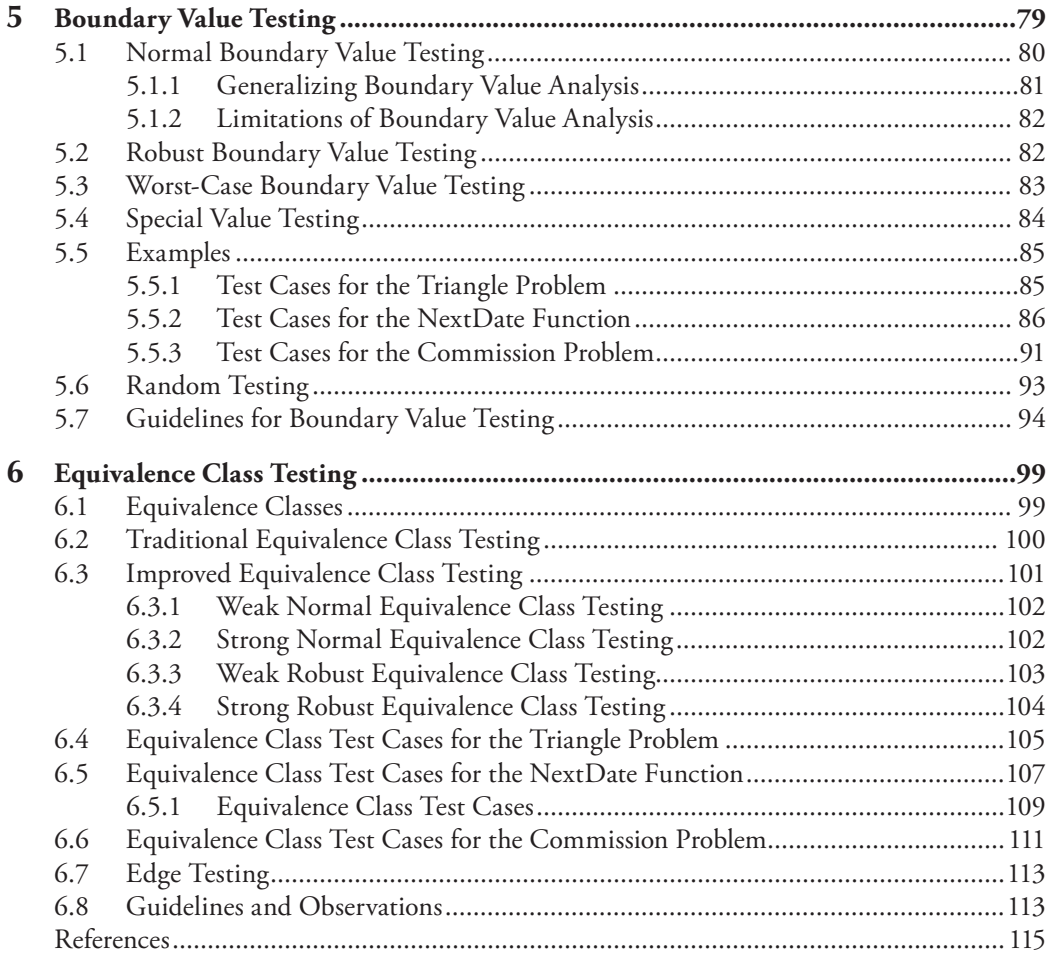

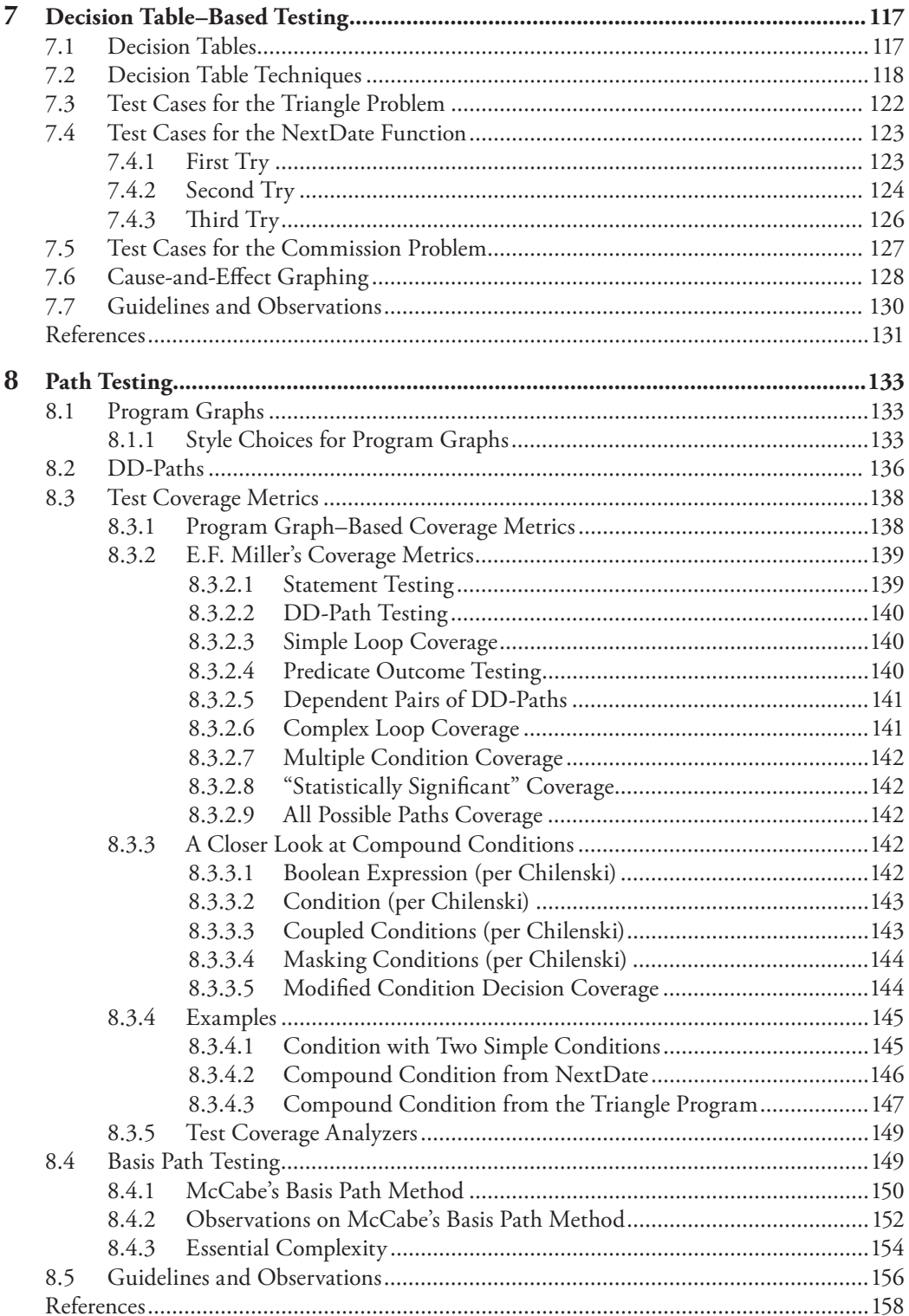

# *Chapter 5*

# **Boundary Value Testing**

In Chapter 3, we saw that a function maps values from one set (its domain) to values in another set (its range) and that the domain and range can be cross products of other sets. Any program can be considered to be a function in the sense that program inputs form its domain and program outputs form its range. In this and the next two chapters, we examine how to use knowledge of the functional nature of a program to identify test cases for the program. Input domain testing (also called "boundary value testing") is the best-known specification-based testing technique. Historically, this form of testing has focused on the input domain; however, it is often a good supplement to apply many of these techniques to develop range-based test cases.

There are two independent considerations that apply to input domain testing. The first asks whether or not we are concerned with invalid values of variables. Normal boundary value testing is concerned only with valid values of the input variables. Robust boundary value testing considers invalid and valid variable values. The second consideration is whether we make the "single fault" assumption common to reliability theory. This assumes that faults are due to incorrect values of a single variable. If this is not warranted, meaning that we are concerned with interaction among two or more variables, we need to take the cross product of the individual variables. Taken together, the two considerations yield four variations of boundary value testing:

- Normal boundary value testing
- Robust boundary value testing
- Worst-case boundary value testing
- Robust worst-case boundary value testing

For the sake of comprehensible drawings, the discussion in this chapter refers to a function, F, of two variables  $x_1$  and  $x_2$ . When the function F is implemented as a program, the input variables  $x_1$  and  $x_2$  will have some (possibly unstated) boundaries:

> $a \leq x_1 \leq b$  $c \leq x_2 \leq d$

© 2010 Taylor & Francis Group, LLC

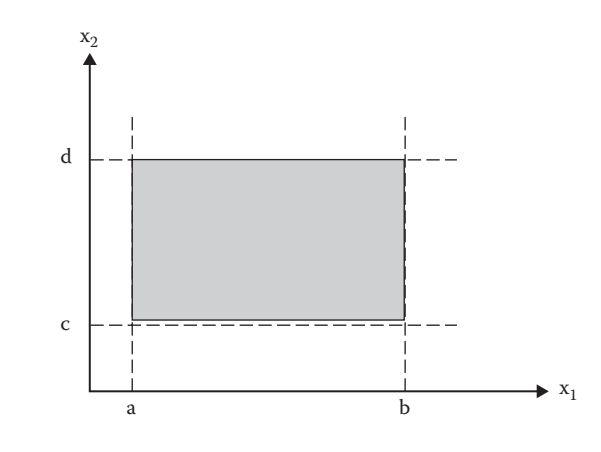

**Figure 5.1 Input domain of a function of two variables.**

Unfortunately, the intervals [a, b] and [c, d] are referred to as the ranges of  $x_1$  and  $x_2$ , so right away we have an overloaded term. The intended meaning will always be clear from its context. Strongly typed languages (such as Ada® and Pascal) permit explicit definition of such variable ranges. In fact, part of the historical reason for strong typing was to prevent programmers from making the kinds of errors that result in faults that are easily revealed by boundary value testing. Other languages (such as COBOL, FORTRAN, and C) are not strongly typed, so boundary value testing is more appropriate for programs coded in these languages. The input space (domain) of our function F is shown in Figure 5.1. Any point within the shaded rectangle and including the boundaries is a legitimate input to the function F.

#### **5.1 Normal Boundary Value Testing**

All four forms of boundary value testing focus on the boundary of the input space to identify test cases. The rationale behind boundary value testing is that errors tend to occur near the extreme values of an input variable. Loop conditions, for example, may test for < when they should test for ≤, and counters often are "off by one." (Does counting begin at zero or at one?) The basic idea of boundary value analysis is to use input variable values at their minimum, just above the minimum, a nominal value, just below their maximum, and at their maximum. A commercially available testing tool (originally named T) generates such test cases for a properly specified program. This tool has been successfully integrated with two popular front-end CASE tools (Teamwork from Cadre Systems, and Software through Pictures from Aonix [part of Atego]; for more information, see http://www.aonix.com/pdf/2140-AON.pdf). The T tool refers to these values as min, min+, nom, max–, and max. The robust forms add two values, min– and max+.

The next part of boundary value analysis is based on a critical assumption; it is known as the "single fault" assumption in reliability theory. This says that failures are only rarely the result of the simultaneous occurrence of two (or more) faults. The All Pairs testing approach (described in Chapter 20) contradicts this, with the observation that, in software-controlled medical systems, almost all faults are the result of interaction between a pair of variables. Thus, the normal and robust variations cases are obtained by holding the values of all but one variable at their nominal

© 2010 Taylor & Francis Group, LLC

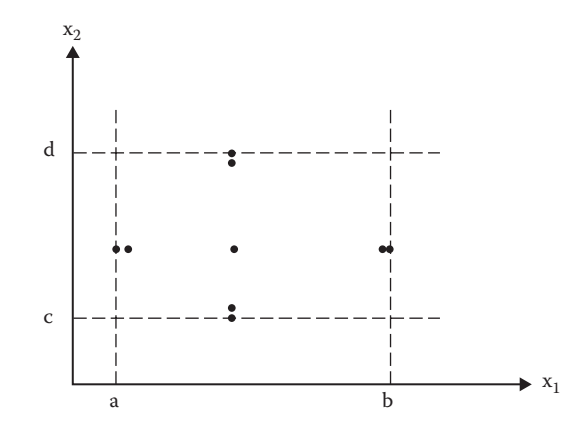

**Figure 5.2 Boundary value analysis test cases for a function of two variables.**

values, and letting that variable assume its full set of test values. The normal boundary value analysis test cases for our function F of two variables (illustrated in Figure 5.2) are

 $\{,  $,  $,  $,  $,  $,  $$$$$$$$  $x_{2nom}$ , < $x_{1max}$ ,  $x_{2nom}$ , < $x_{1max}$ ,  $x_{2nom}$ 

#### *5.1.1 Generalizing Boundary Value Analysis*

The basic boundary value analysis technique can be generalized in two ways: by the number of variables and by the kinds of ranges. Generalizing the number of variables is easy: if we have a function of n variables, we hold all but one at the nominal values and let the remaining variable assume the min, min+, nom, max–, and max values, repeating this for each variable. Thus, for a function of n variables, boundary value analysis yields 4n + 1 unique test cases.

Generalizing ranges depends on the nature (or more precisely, the type) of the variables themselves. In the NextDate function, for example, we have variables for the month, the day, and the year. In a FORTRAN-like language, we would most likely encode these, so that January would correspond to 1, February to 2, and so on. In a language that supports user-defined types (like Pascal or Ada), we could define the variable month as an enumerated type {Jan., Feb., …, Dec.}. Either way, the values for min, min+, nom, max–, and max are clear from the context. When a variable has discrete, bounded values, as the variables in the commission problem have, the min, min+, nom, max–, and max are also easily determined. When no explicit bounds are present, as in the triangle problem, we usually have to create "artificial" bounds. The lower bound of side lengths is clearly 1 (a negative side length is silly); but what might we do for an upper bound? By default, the largest representable integer (called MAXINT in some languages) is one possibility; or we might impose an arbitrary upper limit such as 200 or 2000. For other data types, as long as a variable supports an ordering relation (see Chapter 3 for a definition), we can usually infer the min, min+, nominal, max–, and max values. Test values for alphabet characters, for example, would be  $\{a, b, m, y, and z\}$ .

Boundary value analysis does not make much sense for Boolean variables; the extreme values are TRUE and FALSE, but no clear choice is available for the remaining three. We will see in

© 2010 Taylor & Francis Group, LLC

Chapter 7 that Boolean variables lend themselves to decision table-based testing. Logical variables also present a problem for boundary value analysis. In the ATM example, a customer's PIN is a logical variable, as is the transaction type (deposit, withdrawal, or inquiry). We could go through the motions of boundary value analysis testing for such variables, but the exercise is not very satisfying to the tester's intuition.

#### *5.1.2 Limitations of Boundary Value Analysis*

Boundary value analysis works well when the program to be tested is a function of several independent variables that represent bounded physical quantities. Mathematically, the variables need to be described by a true ordering relation, in which, for every pair <a, b> of values of a variable, it is possible to say that a *≤* b or b *≤* a. (See Chapter 3 for a detailed definition of ordering relations.) Sets of car colors, for example, or football teams, do not support an ordering relation; thus, no form of boundary value testing is appropriate for such variables. The key words here are independent and physical quantities. A quick look at the boundary value analysis test cases for NextDate (in Section 5.5) shows them to be inadequate. Very little stress occurs on February and on leap years. The real problem here is that interesting dependencies exist among the month, day, and year variables. Boundary value analysis presumes the variables to be truly independent. Even so, boundary value analysis happens to catch end-of-month and end-of-year faults. Boundary value analysis test cases are derived from the extrema of bounded, independent variables that refer to physical quantities, with no consideration of the nature of the function, nor of the semantic meaning of the variables. We see boundary value analysis test cases to be rudimentary because they are obtained with very little insight and imagination. As with so many things, you get what you pay for.

The physical quantity criterion is equally important. When a variable refers to a physical quantity, such as temperature, pressure, air speed, angle of attack, load, and so forth, physical boundaries can be extremely important. (In an interesting example of this, Sky Harbor International Airport in Phoenix had to close on June 26, 1992, because the air temperature was 122°F. Aircraft pilots were unable to make certain instrument settings before takeoff: the instruments could only accept a maximum air temperature of 120°F.) In another case, a medical analysis system uses stepper motors to position a carousel of samples to be analyzed. It turns out that the mechanics of moving the carousel back to the starting cell often causes the robot arm to miss the first cell.

As an example of logical (vs. physical) variables, we might look at PINs or telephone numbers. It is hard to imagine what faults might be revealed by testing PIN values of 0000, 0001, 5000, 9998, and 9999.

#### **5.2 Robust Boundary Value Testing**

Robust boundary value testing is a simple extension of normal boundary value testing: in addition to the five boundary value analysis values of a variable, we see what happens when the extrema are exceeded with a value slightly greater than the maximum (max+) and a value slightly less than the minimum (min–). Robust boundary value test cases for our continuing example are shown in Figure 5.3.

Most of the discussion of boundary value analysis applies directly to robustness testing, especially the generalizations and limitations. The most interesting part of robustness testing is not with the inputs but with the expected outputs. What happens when a physical quantity exceeds its

© 2010 Taylor & Francis Group, LLC

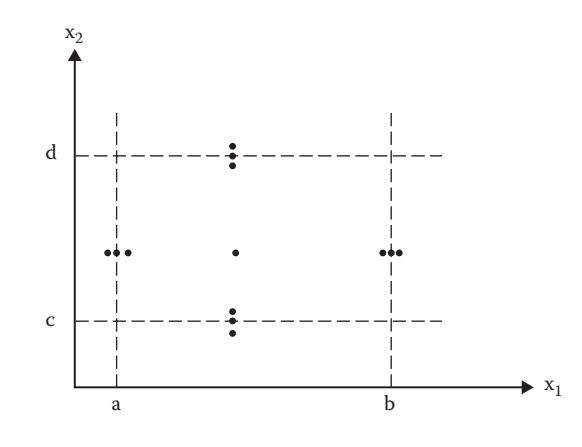

**Figure 5.3 Robustness test cases for a function of two variables.**

maximum? If it is the angle of attack of an airplane wing, the aircraft might stall. If it is the load capacity of a public elevator, we hope nothing special would happen. If it is a date, like May 32, we would expect an error message. The main value of robustness testing is that it forces attention on exception handling. With strongly typed languages, robustness testing may be very awkward. In Pascal, for example, if a variable is defined to be within a certain range, values outside that range result in run-time errors that abort normal execution. This raises an interesting question of implementation philosophy: is it better to perform explicit range checking and use exception handling to deal with "robust values," or is it better to stay with strong typing? The exception handling choice mandates robustness testing.

#### **5.3 Worst-Case Boundary Value Testing**

Both forms of boundary value testing, as we said earlier, make the single fault assumption of reliability theory. Owing to their similarity, we treat both normal worst-case boundary testing and robust worst-case boundary testing in this subsection. Rejecting single-fault assumption means that we are interested in what happens when more than one variable has an extreme value. In electronic circuit analysis, this is called "worst-case analysis"; we use that idea here to generate worstcase test cases. For each variable, we start with the five-element set that contains the min, min+, nom, max–, and max values. We then take the Cartesian product (see Chapter 3) of these sets to generate test cases. The result of the two-variable version of this is shown in Figure 5.4.

Worst-case boundary value testing is clearly more thorough in the sense that boundary value analysis test cases are a proper subset of worst-case test cases. It also represents much more effort: worst-case testing for a function of n variables generates  $5<sup>n</sup>$  test cases, as opposed to  $4n + 1$  test cases for boundary value analysis.

Worst-case testing follows the generalization pattern we saw for boundary value analysis. It also has the same limitations, particularly those related to independence. Probably the best application for worst-case testing is where physical variables have numerous interactions, and where failure of the function is extremely costly. For really paranoid testing, we could go to robust worst-case testing. This involves the Cartesian product of the seven-element sets we used in robustness testing resulting in 7<sup>n</sup> test cases. Figure 5.5 shows the robust worst-case test cases for our two-variable function.

© 2010 Taylor & Francis Group, LLC

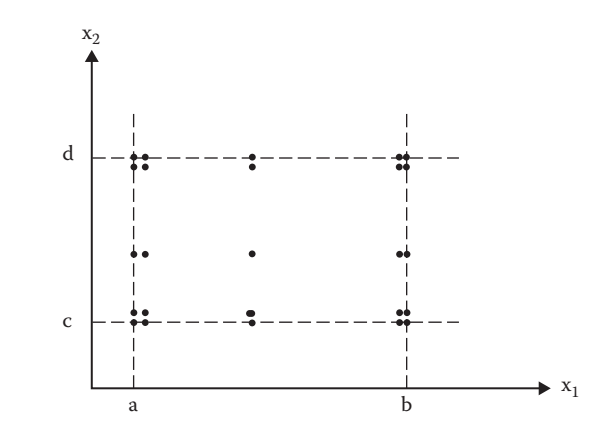

**Figure 5.4 Worst-case test cases for a function of two variables.**

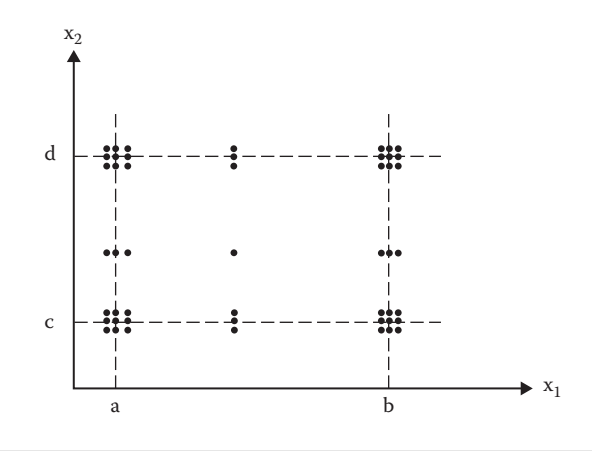

**Figure 5.5 Robust worst-case test cases for a function of two variables.**

#### **5.4 Special Value Testing**

Special value testing is probably the most widely practiced form of functional testing. It also is the most intuitive and the least uniform. Special value testing occurs when a tester uses domain knowledge, experience with similar programs, and information about "soft spots" to devise test cases. We might also call this *ad hoc* testing. No guidelines are used other than "best engineering judgment." As a result, special value testing is very dependent on the abilities of the tester.

Despite all the apparent negatives, special value testing can be very useful. In the next section, you will find test cases generated by the methods we just discussed for three of our examples. If you look carefully at these, especially for the NextDate function, you find that none is very satisfactory. Special value test cases for NextDate will include several test cases involving February 28, February 29, and leap years. Even though special value testing is highly subjective, it often results in a set of test cases that is more effective in revealing faults than the test sets generated by boundary value methods—testimony to the craft of software testing.

© 2010 Taylor & Francis Group, LLC

#### **5.5 Examples**

Each of the three continuing examples is a function of three variables. Printing all the test cases from all the methods for each problem is very space consuming, so we just have selected examples for worst-case boundary value and robust worst-case boundary value testing.

#### *5.5.1 Test Cases for the Triangle Problem*

In the problem statement, no conditions are specified on the triangle sides, other than being integers. Obviously, the lower bounds of the ranges are all 1. We arbitrarily take 200 as an upper bound. For each side, the test values are {1, 2, 100, 199, 200}. Robust boundary value test cases will add {0, 201}. Table 5.1 contains boundary value test cases using these ranges. Notice that test cases 3, 8, and 13 are identical; two should be deleted. Further, there is no test case for scalene triangles.

The cross-product of test values will have 125 test cases (some of which will be repeated)—too many to list here. The full set is available as a spreadsheet in the set of student exercises. Table 5.2 only lists the first 25 worst-case boundary value test cases for the triangle problem. You can picture them as a plane slice through the cube (actually it is a rectangular parallelepiped) in which  $a = 1$ and the other two variables take on their full set of cross-product values.

| Case           | a              | b              | $\mathsf C$    | <b>Expected Output</b> |
|----------------|----------------|----------------|----------------|------------------------|
| 1              | 100            | 100            | $\mathbf{1}$   | Isosceles              |
| $\overline{2}$ | 100            | 100            | $\overline{2}$ | Isosceles              |
| 3              | 100            | 100            | 100            | Equilateral            |
| 4              | 100            | 100            | 199            | Isosceles              |
| 5              | 100            | 100            | 200            | Not a triangle         |
| 6              | 100            | $\mathbf{1}$   | 100            | Isosceles              |
| 7              | 100            | $\overline{2}$ | 100            | Isosceles              |
| 8              | 100            | 100            | 100            | Equilateral            |
| 9              | 100            | 199            | 100            | Isosceles              |
| 10             | 100            | 200            | 100            | Not a triangle         |
| 11             | 1              | 100            | 100            | Isosceles              |
| 12             | $\overline{2}$ | 100            | 100            | Isosceles              |
| 13             | 100            | 100            | 100            | Equilateral            |
| 14             | 199            | 100            | 100            | Isosceles              |
| 15             | 200            | 100            | 100            | Not a triangle         |

**Table 5.1 Normal Boundary Value Test Cases**

© 2010 Taylor & Francis Group, LLC

| Case           | a              | $\mathbf b$    | C              | <b>Expected Output</b> |
|----------------|----------------|----------------|----------------|------------------------|
| $\overline{1}$ | 1              | 1              | 1              | Equilateral            |
| $\overline{2}$ | 1              | 1              | $\overline{2}$ | Not a triangle         |
| 3              | 1              | 1              | 100            | Not a triangle         |
| $\overline{4}$ | 1              | 1              | 199            | Not a triangle         |
| 5              | 1              | 1              | 200            | Not a triangle         |
| 6              | 1              | $\overline{2}$ | 1              | Not a triangle         |
| 7              | $\mathbf{1}$   | $\overline{2}$ | $\overline{2}$ | Isosceles              |
| 8              | $\overline{1}$ | $\overline{2}$ | 100            | Not a triangle         |
| 9              | $\mathbf{1}$   | $\overline{2}$ | 199            | Not a triangle         |
| 10             | $\mathbf{1}$   | $\overline{2}$ | 200            | Not a triangle         |
| 11             | $\mathbf{1}$   | 100            | 1              | Not a triangle         |
| 12             | $\mathbf{1}$   | 100            | $\overline{2}$ | Not a triangle         |
| 13             | 1              | 100            | 100            | Isosceles              |
| 14             | 1              | 100            | 199            | Not a triangle         |
| 15             | $\overline{1}$ | 100            | 200            | Not a triangle         |
| 16             | $\overline{1}$ | 199            | 1              | Not a triangle         |
| 17             | $\mathbf{1}$   | 199            | $\overline{2}$ | Not a triangle         |
| 18             | 1              | 199            | 100            | Not a triangle         |
| 19             | $\mathbf{1}$   | 199            | 199            | Isosceles              |
| 20             | 1              | 199            | 200            | Not a triangle         |
| 21             | 1              | 200            | 1              | Not a triangle         |
| 22             | $\mathbf{1}$   | 200            | $\overline{2}$ | Not a triangle         |
| 23             | 1              | 200            | 100            | Not a triangle         |
| 24             | $\mathbf{1}$   | 200            | 199            | Not a triangle         |
| 25             | $\mathbf{1}$   | 200            | 200            | Isosceles              |
|                |                |                |                |                        |

**Table 5.2 (Selected) Worst-Case Boundary Value Test Cases**

#### *5.5.2 Test Cases for the NextDate Function*

All 125 worst-case test cases for NextDate are listed in Table 5.3. Take some time to examine it for gaps of untested functionality and for redundant testing. For example, would anyone actually want to test January 1 in five different years? Is the end of February tested sufficiently?

**https://hemanthrajhemu.github.io**

| Case                      | Month          | Day          | Year | <b>Expected Output</b> |
|---------------------------|----------------|--------------|------|------------------------|
| $\mathbf{1}$              | $\mathbf{1}$   | $\mathbf 1$  | 1812 | 1, 2, 1812             |
| $\sqrt{2}$                | $\mathbf{1}$   | $\mathbf{1}$ | 1813 | 1, 2, 1813             |
| $\ensuremath{\mathbf{3}}$ | $\mathbf{1}$   | $\mathbf{1}$ | 1912 | 1, 2, 1912             |
| $\overline{4}$            | $\mathbf{1}$   | $\mathbf{1}$ | 2011 | 1, 2, 2011             |
| 5                         | 1              | $\mathbf{1}$ | 2012 | 1, 2, 2012             |
| $\boldsymbol{6}$          | $\mathbf{1}$   | $\sqrt{2}$   | 1812 | 1, 3, 1812             |
| 7                         | $\mathbf{1}$   | $\sqrt{2}$   | 1813 | 1, 3, 1813             |
| $\, 8$                    | $\mathbf{1}$   | $\sqrt{2}$   | 1912 | 1, 3, 1912             |
| $\boldsymbol{9}$          | $\mathbf{1}$   | $\sqrt{2}$   | 2011 | 1, 3, 2011             |
| 10                        | $\mathbf{1}$   | $\sqrt{2}$   | 2012 | 1, 3, 2012             |
| 11                        | $\mathbf{1}$   | 15           | 1812 | 1, 16, 1812            |
| 12                        | $\mathbf 1$    | 15           | 1813 | 1, 16, 1813            |
| 13                        | $\mathbf{1}$   | 15           | 1912 | 1, 16, 1912            |
| 14                        | $\mathbf 1$    | 15           | 2011 | 1, 16, 2011            |
| 15                        | $\mathbf{1}$   | 15           | 2012 | 1, 16, 2012            |
| 16                        | $\mathbf{1}$   | 30           | 1812 | 1, 31, 1812            |
| 17                        | $\mathbf{1}$   | 30           | 1813 | 1, 31, 1813            |
| 18                        | $\mathbf{1}$   | $30\,$       | 1912 | 1, 31, 1912            |
| 19                        | $\mathbf{1}$   | $30\,$       | 2011 | 1, 31, 2011            |
| $20\,$                    | $\mathbf{1}$   | $30\,$       | 2012 | 1, 31, 2012            |
| 21                        | $\mathbf{1}$   | 31           | 1812 | 2, 1, 1812             |
| $22\,$                    | $\mathbf{1}$   | 31           | 1813 | 2, 1, 1813             |
| 23                        | $\mathbf{1}$   | 31           | 1912 | 2, 1, 1912             |
| 24                        | $\mathbf 1$    | 31           | 2011 | 2, 1, 2011             |
| 25                        | $\mathbf{1}$   | 31           | 2012 | 2, 1, 2012             |
| $26\,$                    | $\overline{2}$ | $\mathbf{1}$ | 1812 | 2, 2, 1812             |
| 27                        | $\sqrt{2}$     | $\mathbf{1}$ | 1813 | 2, 2, 1813             |
| 28                        | $\overline{2}$ | $\mathbf{1}$ | 1912 | 2, 2, 1912             |

**Table 5.3 Worst-Case Test Cases**

© 2010 Taylor & Francis Group, LLC

| Case   | Month            | Day            | Year | <b>Expected Output</b> |
|--------|------------------|----------------|------|------------------------|
| 29     | $\sqrt{2}$       | $\mathbf{1}$   | 2011 | 2, 2, 2011             |
| $30\,$ | $\sqrt{2}$       | $\mathbf{1}$   | 2012 | 2, 2, 2012             |
| 31     | $\overline{2}$   | $\overline{2}$ | 1812 | 2, 3, 1812             |
| 32     | $\sqrt{2}$       | $\overline{2}$ | 1813 | 2, 3, 1813             |
| 33     | $\sqrt{2}$       | $\overline{2}$ | 1912 | 2, 3, 1912             |
| 34     | $\sqrt{2}$       | $\sqrt{2}$     | 2011 | 2, 3, 2011             |
| 35     | $\overline{2}$   | $\sqrt{2}$     | 2012 | 2, 3, 2012             |
| 36     | $\overline{2}$   | 15             | 1812 | 2, 16, 1812            |
| 37     | $\overline{2}$   | 15             | 1813 | 2, 16, 1813            |
| 38     | $\overline{2}$   | 15             | 1912 | 2, 16, 1912            |
| 39     | $\sqrt{2}$       | 15             | 2011 | 2, 16, 2011            |
| $40\,$ | $\sqrt{2}$       | 15             | 2012 | 2, 16, 2012            |
| 41     | $\sqrt{2}$       | 30             | 1812 | Invalid date           |
| 42     | $\sqrt{2}$       | 30             | 1813 | Invalid date           |
| 43     | $\sqrt{2}$       | $30\,$         | 1912 | Invalid date           |
| 44     | $\sqrt{2}$       | 30             | 2011 | Invalid date           |
| 45     | $\sqrt{2}$       | 30             | 2012 | Invalid date           |
| 46     | $\overline{2}$   | 31             | 1812 | Invalid date           |
| 47     | $\overline{2}$   | 31             | 1813 | Invalid date           |
| 48     | $\overline{2}$   | 31             | 1912 | Invalid date           |
| 49     | $\sqrt{2}$       | 31             | 2011 | Invalid date           |
| 50     | $\sqrt{2}$       | 31             | 2012 | Invalid date           |
| 51     | $\boldsymbol{6}$ | $\mathbf{1}$   | 1812 | 6, 2, 1812             |
| 52     | $\boldsymbol{6}$ | $\mathbf 1$    | 1813 | 6, 2, 1813             |
| 53     | $\boldsymbol{6}$ | $\mathbf{1}$   | 1912 | 6, 2, 1912             |
| 54     | $\boldsymbol{6}$ | $\mathbf{1}$   | 2011 | 6, 2, 2011             |
| 55     | $\boldsymbol{6}$ | $\mathbf{1}$   | 2012 | 6, 2, 2012             |
| 56     | $\boldsymbol{6}$ | $\overline{2}$ | 1812 | 6, 3, 1812             |
| 57     | $\boldsymbol{6}$ | $\overline{2}$ | 1813 | 6, 3, 1813             |

**Table 5.3 Worst-Case Test Cases (Continued)**

© 2010 Taylor & Francis Group, LLC

| Case   | Month            | Day            | Year | <b>Expected Output</b> |
|--------|------------------|----------------|------|------------------------|
| 58     | $\boldsymbol{6}$ | $\overline{2}$ | 1912 | 6, 3, 1912             |
| 59     | $\boldsymbol{6}$ | $\sqrt{2}$     | 2011 | 6, 3, 2011             |
| 60     | $\boldsymbol{6}$ | $\sqrt{2}$     | 2012 | 6, 3, 2012             |
| 61     | $\boldsymbol{6}$ | 15             | 1812 | 6, 16, 1812            |
| 62     | $\boldsymbol{6}$ | 15             | 1813 | 6, 16, 1813            |
| 63     | $\boldsymbol{6}$ | 15             | 1912 | 6, 16, 1912            |
| 64     | $\boldsymbol{6}$ | 15             | 2011 | 6, 16, 2011            |
| 65     | $\boldsymbol{6}$ | 15             | 2012 | 6, 16, 2012            |
| 66     | $\boldsymbol{6}$ | 30             | 1812 | 7, 1, 1812             |
| 67     | $\boldsymbol{6}$ | 30             | 1813 | 7, 1, 1813             |
| 68     | $\boldsymbol{6}$ | 30             | 1912 | 7, 1, 1912             |
| 69     | $\boldsymbol{6}$ | 30             | 2011 | 7, 1, 2011             |
| $70\,$ | $\boldsymbol{6}$ | 30             | 2012 | 7, 1, 2012             |
| $71$   | $\boldsymbol{6}$ | 31             | 1812 | Invalid date           |
| 72     | $\boldsymbol{6}$ | 31             | 1813 | Invalid date           |
| $73\,$ | $\boldsymbol{6}$ | 31             | 1912 | Invalid date           |
| 74     | $\boldsymbol{6}$ | 31             | 2011 | Invalid date           |
| 75     | $\boldsymbol{6}$ | 31             | 2012 | Invalid date           |
| $76\,$ | 11               | $\mathbf{1}$   | 1812 | 11, 2, 1812            |
| 77     | 11               | $\mathbf{1}$   | 1813 | 11, 2, 1813            |
| 78     | 11               | $\mathbf{1}$   | 1912 | 11, 2, 1912            |
| 79     | 11               | $\mathbf{1}$   | 2011 | 11, 2, 2011            |
| 80     | 11               | $\mathbf{1}$   | 2012 | 11, 2, 2012            |
| 81     | 11               | $\sqrt{2}$     | 1812 | 11, 3, 1812            |
| 82     | 11               | $\sqrt{2}$     | 1813 | 11, 3, 1813            |
| 83     | 11               | $\sqrt{2}$     | 1912 | 11, 3, 1912            |
| 84     | 11               | $\sqrt{2}$     | 2011 | 11, 3, 2011            |
| 85     | 11               | $\sqrt{2}$     | 2012 | 11, 3, 2012            |
| 86     | 11               | 15             | 1812 | 11, 16, 1812           |

**Table 5.3 Worst-Case Test Cases (Continued)**

© 2010 Taylor & Francis Group, LLC

| Case | Month | Day            | Year | <b>Expected Output</b> |
|------|-------|----------------|------|------------------------|
| 87   | 11    | 15             | 1813 | 11, 16, 1813           |
| 88   | 11    | 15             | 1912 | 11, 16, 1912           |
| 89   | 11    | 15             | 2011 | 11, 16, 2011           |
| 90   | 11    | 15             | 2012 | 11, 16, 2012           |
| 91   | 11    | 30             | 1812 | 12, 1, 1812            |
| 92   | 11    | 30             | 1813 | 12, 1, 1813            |
| 93   | 11    | 30             | 1912 | 12, 1, 1912            |
| 94   | 11    | 30             | 2011 | 12, 1, 2011            |
| 95   | 11    | 30             | 2012 | 12, 1, 2012            |
| 96   | 11    | 31             | 1812 | Invalid date           |
| 97   | 11    | 31             | 1813 | Invalid date           |
| 98   | 11    | 31             | 1912 | Invalid date           |
| 99   | 11    | 31             | 2011 | Invalid date           |
| 100  | 11    | 31             | 2012 | Invalid date           |
| 101  | 12    | $\mathbf{1}$   | 1812 | 12, 2, 1812            |
| 102  | 12    | $\mathbf{1}$   | 1813 | 12, 2, 1813            |
| 103  | 12    | $\mathbf{1}$   | 1912 | 12, 2, 1912            |
| 104  | 12    | $\mathbf{1}$   | 2011 | 12, 2, 2011            |
| 105  | 12    | $\mathbf{1}$   | 2012 | 12, 2, 2012            |
| 106  | 12    | $\sqrt{2}$     | 1812 | 12, 3, 1812            |
| 107  | 12    | $\sqrt{2}$     | 1813 | 12, 3, 1813            |
| 108  | 12    | $\sqrt{2}$     | 1912 | 12, 3, 1912            |
| 109  | 12    | $\overline{2}$ | 2011 | 12, 3, 2011            |
| 110  | 12    | $\sqrt{2}$     | 2012 | 12, 3, 2012            |
| 111  | 12    | 15             | 1812 | 12, 16, 1812           |
| 112  | 12    | 15             | 1813 | 12, 16, 1813           |
| 113  | 12    | 15             | 1912 | 12, 16, 1912           |
| 114  | 12    | 15             | 2011 | 12, 16, 2011           |
| 115  | 12    | 15             | 2012 | 12, 16, 2012           |

**Table 5.3 Worst-Case Test Cases (Continued)**

© 2010 Taylor & Francis Group, LLC

| Case | Month | Day | Year | <b>Expected Output</b> |
|------|-------|-----|------|------------------------|
| 116  | 12    | 30  | 1812 | 12, 31, 1812           |
| 117  | 12    | 30  | 1813 | 12, 31, 1813           |
| 118  | 12    | 30  | 1912 | 12, 31, 1912           |
| 119  | 12    | 30  | 2011 | 12, 31, 2011           |
| 120  | 12    | 30  | 2012 | 12, 31, 2012           |
| 121  | 12    | 31  | 1812 | 1, 1, 1813             |
| 122  | 12    | 31  | 1813 | 1, 1, 1814             |
| 123  | 12    | 31  | 1912 | 1, 1, 1913             |
| 124  | 12    | 31  | 2011 | 1, 1, 2012             |
| 125  | 12    | 31  | 2012 | 1, 1, 2013             |

**Table 5.3 Worst-Case Test Cases (Continued)**

#### *5.5.3 Test Cases for the Commission Problem*

Instead of going through 125 boring test cases again, we will look at some more interesting test cases for the commission problem. This time, we will look at boundary values derived from the output range, especially near the threshold points of \$1000 and \$1800 where the commission percentage changes. The output space of the commission is shown in Figure 5.6. The intercepts of these threshold planes with the axes are shown.

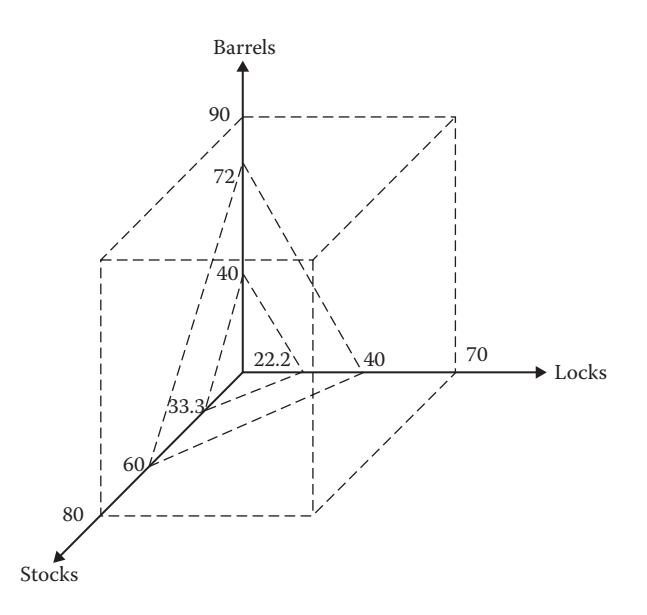

**Figure 5.6 Input space of the commission problem.**

© 2010 Taylor & Francis Group, LLC

| Case           | Locks          | <b>Stocks</b>  | <b>Barrels</b> | Sales | Comm   | Comment          |
|----------------|----------------|----------------|----------------|-------|--------|------------------|
| 1              | 1              | 1              | 1              | 100   | 10     | Output minimum   |
| $\overline{2}$ | $\mathbf{1}$   | 1              | $\overline{2}$ | 125   | 12.5   | Output minimum + |
| 3              | $\mathbf{1}$   | $\overline{2}$ | $\mathbf{1}$   | 130   | 13     | Output minimum + |
| $\overline{4}$ | $\overline{2}$ | 1              | $\mathbf{1}$   | 145   | 14.5   | Output minimum + |
| 5              | 5              | 5              | 5              | 500   | 50     | Midpoint         |
| 6              | 10             | 10             | 9              | 975   | 97.5   | Border point-    |
| 7              | 10             | 9              | 10             | 970   | 97     | Border point-    |
| 8              | 9              | 10             | 10             | 955   | 95.5   | Border point-    |
| 9              | 10             | 10             | 10             | 1000  | 100    | Border point     |
| 10             | 10             | 10             | 11             | 1025  | 103.75 | Border point +   |
| 11             | 10             | 11             | 10             | 1030  | 104.5  | Border point +   |
| 12             | 11             | 10             | 10             | 1045  | 106.75 | Border point +   |
| 13             | 14             | 14             | 14             | 1400  | 160    | Midpoint         |
| 14             | 18             | 18             | 17             | 1775  | 216.25 | Border point-    |
| 15             | 18             | 17             | 18             | 1770  | 215.5  | Border point -   |
| 16             | 17             | 18             | 18             | 1755  | 213.25 | Border point -   |
| 17             | 18             | 18             | 18             | 1800  | 220    | Border point     |
| 18             | 18             | 18             | 19             | 1825  | 225    | Border point +   |
| 19             | 18             | 19             | 18             | 1830  | 226    | Border point +   |
| 20             | 19             | 18             | 18             | 1845  | 229    | Border point +   |
| 21             | 48             | 48             | 48             | 4800  | 820    | Midpoint         |
| 22             | 70             | 80             | 89             | 7775  | 1415   | Output maximum - |
| 23             | 70             | 79             | 90             | 7770  | 1414   | Output maximum - |
| 24             | 69             | 80             | 90             | 7755  | 1411   | Output maximum - |
| 25             | $70\,$         | 80             | 90             | 7800  | 1420   | Output maximum   |

**Table 5.4 Output Boundary Value Analysis Test Cases**

The volume between the origin and the lower plane corresponds to sales below the \$1000 threshold. The volume between the two planes is the 15% commission range. Part of the reason for using the output range to determine test cases is that cases from the input range are almost all in the 20% zone. We want to find input variable combinations that stress the sales/commission boundary values: \$100, \$1000, \$1800, and \$7800. The minimum and maximum were easy, and

© 2010 Taylor & Francis Group, LLC

| Case | Locks | <b>Stocks</b> | <b>Barrels</b> | <b>Sales</b> | Comm   | Comment        |
|------|-------|---------------|----------------|--------------|--------|----------------|
|      | 10    | 11            |                | 1005         | 100.75 | Border point + |
|      | 18    | 17            | 19             | 1795         | 219.25 | Border point - |
|      | 18    | 19            | 17             | 1805         | 221    | Border point + |

**Table 5.5 Output Special Value Test Cases**

the numbers happen to work out so that the border points are easy to generate. Here is where it gets interesting: test case 9 is the \$1000 border point. If we tweak the input variables, we get values just below and just above the border (cases 6–8 and 10–12). If we wanted to, we could pick values near the borders such as (22, 1, 1). As we continue in this way, we have a sense that we are "exercising" interesting parts of the code. We might claim that this is really a form of special value testing because we used our mathematical insight to generate test cases.

Table 5.4 contains test cases derived from boundary values on the output side of the commission function. Table 5.5 contains special value test cases.

#### **5.6 Random Testing**

At least two decades of discussion of random testing are included in the literature. Most of this interest is among academics, and in a statistical sense, it is interesting. Our three sample problems lend themselves nicely to random testing. The basic idea is that, rather than always choose the min, min+, nom, max–, and max values of a bounded variable, use a random number generator to pick test case values. This avoids any form of bias in testing. It also raises a serious question: how many random test cases are sufficient? Later, when we discuss structural test coverage metrics, we will have an elegant answer. For now, Tables 5.6 through 5.8 show the results of randomly generated test cases. They are derived from a Visual Basic application that picks values for a bounded variable  $a \leq x \leq b$  as follows:

| <b>Test Cases</b> | Nontriangles | Scalene | <i>Isosceles</i> | Equilateral |
|-------------------|--------------|---------|------------------|-------------|
| 1289              | 663          | 593     | 32               |             |
| 15,436            | 7696         | 7372    | 367              | 1           |
| 17,091            | 8556         | 8164    | 367              | 1           |
| 2603              | 1284         | 1252    | 66               | 1           |
| 6475              | 3197         | 3122    | 155              | 1           |
| 5978              | 2998         | 2850    | 129              | 1           |
| 9008              | 4447         | 4353    | 207              | 1           |
| Percentage        | 49.83%       | 47.87%  | $2.29\%$         | $0.01\%$    |

**Table 5.6 Random Test Cases for Triangle Program**

© 2010 Taylor & Francis Group, LLC

| <b>Test Cases</b> | 10%   | 15%            | 20%    |
|-------------------|-------|----------------|--------|
| 91                | 1     | 6              | 84     |
| 27                | 1     | 1              | 25     |
| 72                | 1     | 1              | 70     |
| 176               | 1     | 6              | 169    |
| 48                | 1     | 1              | 46     |
| 152               | 1     | 6              | 145    |
| 125               | 1     | $\overline{4}$ | 120    |
| Percentage        | 1.01% | $3.62\%$       | 95.37% |

**Table 5.7 Random Test Cases for Commission Program**

```
x = Int((b - a + 1) * Rnd + a)
```
where the function Int returns the integer part of a floating point number, and the function Rnd generates random numbers in the interval [0, 1]. The program keeps generating random test cases until at least one of each output occurs. In each table, the program went through seven "cycles" that ended with the "hard-to-generate" test case. In Tables 5.6 and 5.7, the last line shows what percentage of the random test cases was generated for each column. In the table for NextDate, the percentages are very close to the computed probability given in the last line of Table 5.8.

#### **5.7 Guidelines for Boundary Value Testing**

With the exception of special value testing, the test methods based on the input domain of a function (program) are the most rudimentary of all specification-based testing methods. They share the common assumption that the input variables are truly independent; and when this assumption is not warranted, the methods generate unsatisfactory test cases (such as June 31, 1912, for NextDate). Each of these methods can be applied to the output range of a program, as we did for the commission problem.

Another useful form of output-based test cases is for systems that generate error messages. The tester should devise test cases to check that error messages are generated when they are appropriate, and are not falsely generated. Boundary value analysis can also be used for internal variables, such as loop control variables, indices, and pointers. Strictly speaking, these are not input variables; however, errors in the use of these variables are quite common. Robustness testing is a good choice for testing internal variables.

There is a discussion in Chapter 10 about "the testing pendulum"—it refers to the problem of syntactic versus semantic approaches to developing test cases. Here is a short example given both ways. Consider a function F of three variables, a, b, and c. The boundaries are  $0 \le a < 10,000, 0 \le$ b < 10,000, and  $0 \le c < 18.8$ . The function F is F = (a – b)/c; Table 5.9 shows the normal boundary value test cases. Absent semantic knowledge, the first four test cases in Table 5.9 are what a boundary value testing tool would generate (a tool would not generate the expected output values). Even just the syntactic version is problematic—it does not avoid the division by zero possibility in test case 11.

© 2010 Taylor & Francis Group, LLC

| <b>Test Cases</b>    | Days 1-30 of<br>31-Day<br><b>Months</b> | Day 31 of<br>$31$ -Day<br><b>Months</b> | Days 1-29 of<br>$30$ -Day<br><b>Months</b> | Day 30 of<br>30-Day<br><b>Months</b> |
|----------------------|-----------------------------------------|-----------------------------------------|--------------------------------------------|--------------------------------------|
| 913                  | 542                                     | 17                                      | 274                                        | 10                                   |
| 1101                 | 621                                     | 9                                       | 358                                        | 8                                    |
| 4201                 | 2448                                    | 64                                      | 1242                                       | 46                                   |
| 1097                 | 600                                     | 21                                      | 350                                        | 9                                    |
| 5853                 | 3342                                    | 100                                     | 1804                                       | 82                                   |
| 3959                 | 2195                                    | 73                                      | 1252                                       | 42                                   |
| 1436                 | 786                                     | 22                                      | 456                                        | 13                                   |
| Percentage           | 56.76%                                  | 1.65%                                   | 30.91%                                     | 1.13%                                |
| Probability          | 56.45%                                  | 1.88%                                   | 31.18%                                     | 1.88%                                |
| Days 1-27<br>of Feb. | Feb. 28 of a<br>Leap Year               | Feb. 28 of a<br>Non-Leap<br>Year        | Feb. 29 of a<br>Leap Year                  | Impossible<br>Days                   |
| 45                   | $\mathbf{1}$                            | $\mathbf{1}$                            | $\mathbf{1}$                               | 22                                   |
| 83                   | $\mathbf{1}$                            | $\mathbf{1}$                            | $\mathbf{1}$                               | 19                                   |
| 312                  | $\mathbf{1}$                            | 8                                       | 3                                          | 77                                   |
| 92                   | $\mathbf{1}$                            | $\overline{4}$                          | $\mathbf{1}$                               | 19                                   |
| 417                  | $\mathbf{1}$                            | 11                                      | $\overline{2}$                             | 94                                   |
| 310                  | 1                                       | 6                                       | 5                                          | 75                                   |
| 126                  | $\mathbf{1}$                            | 5                                       | $\mathbf{1}$                               | 26                                   |
|                      |                                         |                                         |                                            |                                      |
| 7.46%                | $0.04\%$                                | 0.19%                                   | $0.08\%$                                   | 1.79%                                |

**Table 5.8 Random Test Cases for NextDate Program**

When we add the semantic information that F calculates the miles per gallon of an automobile, where a and b are end and start trip odometer values, and c is the gas tank capacity, we see more severe problems:

- 1. We must always have a  $\geq$  b. This will avoid the negative values of F (test cases 1, 2, 9, and 10).
- 2. Test cases 3, 8, and 12–15 all refer to trips of length 0, so they could be collapsed into one test case, probably test case 8.
- 3. Division by zero is an obvious problem, thereby eliminating test case 11. Applying the semantic knowledge will result in the better set of case cases in Table 5.10.
- 4. Table 5.10 is still problematic—we never see the effect of boundary values on the tank capacity.

© 2010 Taylor & Francis Group, LLC

| <b>Test Case</b> | a            | b            | $\mathsf C$  | F         |
|------------------|--------------|--------------|--------------|-----------|
| 1                | $\mathbf{0}$ | 5000         | 9.4          | $-531.9$  |
| $\overline{2}$   | $\mathbf{1}$ | 5000         | 9.4          | $-531.8$  |
| 3                | 5000         | 5000         | 9.4          | 0.0       |
| $\overline{4}$   | 9998         | 5000         | 9.4          | 531.7     |
| 5                | 9999         | 5000         | 9.4          | 531.8     |
| 6                | 5000         | $\mathbf{0}$ | 9.4          | 531.9     |
| 7                | 5000         | $\mathbf{1}$ | 9.4          | 531.8     |
| 8                | 5000         | 5000         | 9.4          | $0.0\,$   |
| 9                | 5000         | 9998         | 9.4          | $-531.7$  |
| 10               | 5000         | 9999         | 9.4          | $-531.8$  |
| 11               | 5000         | 5000         | $\mathbf{0}$ | Undefined |
| 12               | 5000         | 5000         | $\mathbf{1}$ | 0.0       |
| 13               | 5000         | 5000         | 9.4          | $0.0\,$   |
| 14               | 5000         | 5000         | 18.7         | $0.0\,$   |
| 15               | 5000         | 5000         | 18.8         | 0.0       |

**Table 5.9 Normal Boundary Value Test Cases for F = (a – b)/c**

**Table 5.10 Semantic Boundary Value Test Cases for F = (a – b)/c**

| <b>Test Case</b> | <b>End Odometer</b> | <b>Start Odometer</b> | Tank Capacity | Miles per Gallon |
|------------------|---------------------|-----------------------|---------------|------------------|
|                  | 9998                | 5000                  | 9.4           | 531.7            |
|                  | 9999                | 5000                  | 9.4           | 531.8            |
| b                | 5000                | 0                     | 9.4           | 531.9            |
|                  | 5000                |                       | 9.4           | 531.8            |
| 8                | 5000                | 5000                  | 9.4           | 0.0              |

#### **EXERCISES**

- 1. Develop a formula for the number of robustness test cases for a function of n variables.
- 2. Develop a formula for the number of robust worst-case test cases for a function of n variables.
- 3. Make a Venn diagram showing the relationships among test cases from boundary value analysis, robustness testing, worst-case testing, and robust worst-case testing.
- 4. What happens if we try to do output range robustness testing? Use the commission problem as an example.

© 2010 Taylor & Francis Group, LLC

- 5. If you did exercise 8 in Chapter 2, you are already familiar with the CRC Press website for downloads (http://www.crcpress.com/product/isbn/9781466560680). There you will find an Excel spreadsheet named specBasedTesting.xls. (It is an extended version of Naive.xls, and it contains the same inserted faults.) Different sheets contain worst-case boundary value test cases for the triangle, NextDate, and commission problems, respectively. Run these sets of test cases and compare the results with your naive testing from Chapter 2.
- 6. Apply special value testing to the miles per gallon example in Tables 5.9 and 5.10. Provide reasons for your chosen test cases.

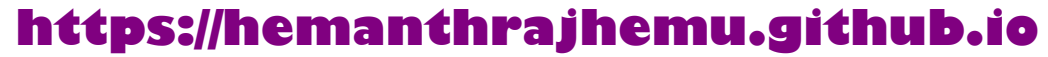

# *Chapter 6*

# **Equivalence Class Testing**

The use of equivalence classes as the basis for functional testing has two motivations: we would like to have a sense of complete testing, and, at the same time, we would hope to avoid redundancy. Neither of these hopes is realized by boundary value testing—looking at the tables of test cases, it is easy to see massive redundancy, and looking more closely, serious gaps exist. Equivalence class testing echoes the two deciding factors of boundary value testing, robustness and the single/multiple fault assumption. This chapter presents the traditional view of equivalence class testing, followed by a coherent treatment of four distinct forms based on the two assumptions. The single versus multiple fault assumption yields the weak/strong distinction and the focus on invalid data yields a second distinction: normal versus robust. Taken together, these two assumptions result in Weak Normal, Strong Normal, Weak Robust, and Strong Robust Equivalence Class testing.

Two problems occur with robust forms. The first is that, very often, the specification does not define what the expected output for an invalid input should be. (We could argue that this is a deficiency of the specification, but that does not get us anywhere.) Thus, testers spend a lot of time defining expected outputs for these cases. The second problem is that strongly typed languages eliminate the need for the consideration of invalid inputs. Traditional equivalence testing is a product of the time when languages such as FORTRAN and COBOL were dominant; thus, this type of error was common. In fact, it was the high incidence of such errors that led to the implementation of strongly typed languages.

#### **6.1 Equivalence Classes**

In Chapter 3, we noted that the important aspect of equivalence classes is that they form a partition of a set, where partition refers to a collection of mutually disjoint subsets, the union of which is the entire set. This has two important implications for testing—the fact that the entire set is represented provides a form of completeness, and the disjointedness ensures a form of nonredundancy. Because the subsets are determined by an equivalence relation, the elements of a subset have something in common. The idea of equivalence class testing is to identify test cases by using one element from each equivalence class. If the equivalence classes are chosen wisely, this greatly

© 2010 Taylor & Francis Group, LLC

reduces the potential redundancy among test cases. In the triangle problem, for example, we would certainly have a test case for an equilateral triangle, and we might pick the triple (5, 5, 5) as inputs for a test case. If we did this, we would not expect to learn much from test cases such as (6, 6, 6) and (100, 100, 100). Our intuition tells us that these would be "treated the same" as the first test case; thus, they would be redundant. When we consider code-based testing in Chapters 8 and 9, we shall see that "treated the same" maps onto "traversing the same execution path." The four forms of equivalence class testing all address the problems of gaps and redundancies that are common to the four forms of boundary value testing. Since the assumptions align, the four forms of boundary value testing also align with the four forms of equivalence class testing. There will be one point of overlap—this occurs when equivalence classes are defined by bounded variables. In such cases, a hybrid of boundary value and equivalence class testing is appropriate. The International Software Testing Qualifications Board (ISTQB) syllabi refer to this as "edge testing." We will see this in the discussion in Section 6.3.

#### **6.2 Traditional Equivalence Class Testing**

Most of the standard testing texts (e.g., Myers, 1979; Mosley, 1993) discuss equivalence classes based on valid and invalid variable values. Traditional equivalence class testing is nearly identical to weak robust equivalence class testing (see Section 6.3.3). This traditional form focuses on invalid data values, and it is/was a consequence of the dominant style of programming in the 1960s and 1970s. Input data validation was an important issue at the time, and "Garbage In, Garbage Out" was the programmer's watchword. In the early years, it was the program user's responsibility to provide valid data. There was no guarantee about results based on invalid data. The term soon became known as GIGO. The usual response to GIGO was extensive input validation sections of a program. Authors and seminar leaders frequently commented that, in the classic afferent/central/ efferent architecture of structured programming, the afferent portion often represented 80% of the total source code. In this context, it is natural to emphasize input data validation. Clearly, the defense against GIGO was to have extensive testing to assure data validity. The gradual shift to modern programming languages, especially those that feature strong data typing, and then to graphical user interfaces (GUIs) obviated much of the need for input data validation. Indeed, good use of user interface devices such as drop-down lists and slider bars reduces the likelihood of bad input data.

Traditional equivalence class testing echoes the process of boundary value testing. Figure 6.1 shows test cases for a function F of two variables  $x_1$  and  $x_2$ , as we had in Chapter 5. The extension to more realistic cases of n variables proceeds as follows:

- 1. Test F for valid values of all variables.
- 2. If step 1 is successful, then test F for invalid values of  $x_1$  with valid values of the remaining variables. Any failure will be due to a problem with an invalid value of  $x_1$ .
- 3. Repeat step 2 for the remaining variables.

One clear advantage of this process is that it focuses on finding faults due to invalid data. Since the GIGO concern was on invalid data, the kinds of combinations that we saw in the worst-case variations of boundary value testing were ignored. Figure 6.1 shows the five test cases for this process for our continuing function F of two variables.

© 2010 Taylor & Francis Group, LLC

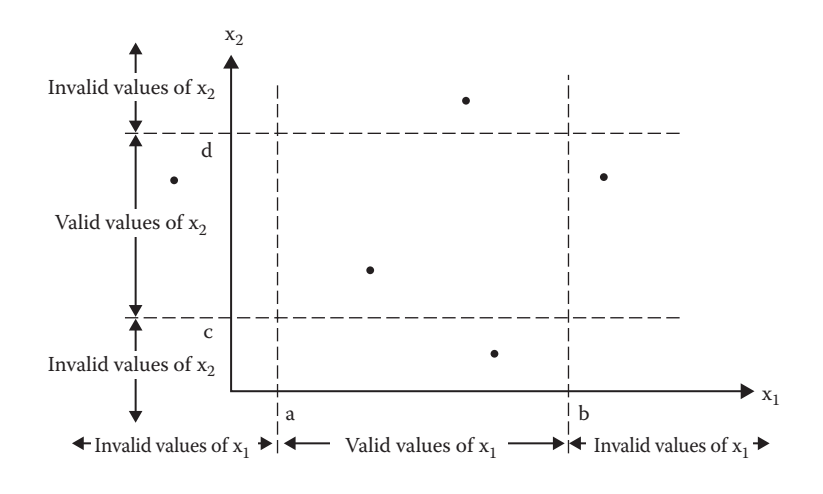

**Figure 6.1 Traditional equivalence class test cases.**

#### **6.3 Improved Equivalence Class Testing**

The key (and the craft!) of equivalence class testing is the choice of the equivalence relation that determines the classes. Very often, we make this choice by second-guessing the likely implementation and thinking about the functional manipulations that must somehow be present in the implementation. We will illustrate this with our continuing examples. We need to enrich the function we used in boundary value testing. Again, for the sake of comprehensible drawings, the discussion relates to a function, F, of two variables  $x_1$  and  $x_2$ . When F is implemented as a program, the input variables  $x_1$  and  $x_2$  will have the following boundaries, and intervals within the boundaries:

> $a \le x_1 \le d$ , with intervals [a, b), [b, c), [c, d]  $e \le x_2 \le g$ , with intervals [e, f), [f, g]

where square brackets and parentheses denote, respectively, closed and open interval endpoints. The intervals presumably correspond to some distinction in the program being tested, for example, the commission ranges in the commission problem. These ranges are equivalence classes. Invalid values of  $x_1$  and  $x_2$  are  $x_1 < a$ ,  $x_1 > d$ , and  $x_2 < e$ ,  $x_2 > g$ . The equivalence classes of valid values are

$$
V1=\{x_1\colon a\leq x_1
$$

The equivalence classes of invalid values are

$$
NVI = \{x_1\text{: }x_1 < a\},\, NV2 = \{x_1\text{: }d < x_1\},\, NV3 = \{x_2\text{: }x_2 < e\},\, NV4 = \{x_2\text{: }g < x_2\}
$$

The equivalence classes V1, V2, V3, V4, V5, NV1, NV2, NV3, and NV4 are disjoint, and their union is the entire plane. In the succeeding discussions, we will just use the interval notation rather than the full formal set definition.

© 2010 Taylor & Francis Group, LLC

#### *6.3.1 Weak Normal Equivalence Class Testing*

With the notation as given previously, weak normal equivalence class testing is accomplished by using one variable from each equivalence class (interval) in a test case. (Note the effect of the single fault assumption.) For the running example, we would end up with the three weak equivalence class test cases shown in Figure 6.2. This figure will be repeated for the remaining forms of equivalence class testing, but, for clarity, without the indication of valid and invalid ranges. These three test cases use one value from each equivalence class. The test case in the lower left rectangle corresponds to a value of  $x_1$  in the class [a, b), and to a value of  $x_2$  in the class [e, f). The test case in the upper center rectangle corresponds to a value of  $x_1$  in the class [b, c) and to a value of  $x_2$  in the class [f, g]. The third test case could be in either rectangle on the right side of the valid values. We identified these in a systematic way, thus the apparent pattern. In fact, we will always have the same number of weak equivalence class test cases as classes in the partition with the largest number of subsets.

What can we learn from a weak normal equivalence class test case that fails, that is, one for which the expected and actual outputs are inconsistent? There could be a problem with  $x_1$ , or a problem with  $x_2$ , or maybe an interaction between the two. This ambiguity is the reason for the "weak" designation. If the expectation of failure is low, as it is for regression testing, this can be an acceptable choice. When more fault isolation is required, the stronger forms, discussed next, are indicated.

#### *6.3.2 Strong Normal Equivalence Class Testing*

Strong equivalence class testing is based on the multiple fault assumption, so we need test cases from each element of the Cartesian product of the equivalence classes, as shown in Figure 6.3. Notice the similarity between the pattern of these test cases and the construction of a truth table in propositional logic. The Cartesian product guarantees that we have a notion of "completeness" in two senses: we cover all the equivalence classes, and we have one of each possible combination of inputs. As we shall see from our continuing examples, the key to "good" equivalence class testing is the selection of the equivalence relation. Watch for the notion of inputs being "treated the same." Most of the time, equivalence class testing defines classes of the input domain. There is no reason why we could not define equivalence relations on the output range of the program function being tested; in fact, this is the simplest approach for the triangle problem.

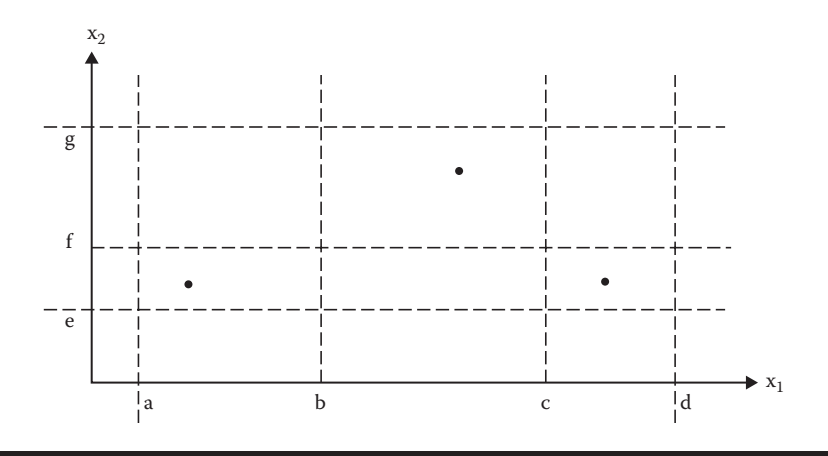

**Figure 6.2 Weak normal equivalence class test cases.**

© 2010 Taylor & Francis Group, LLC

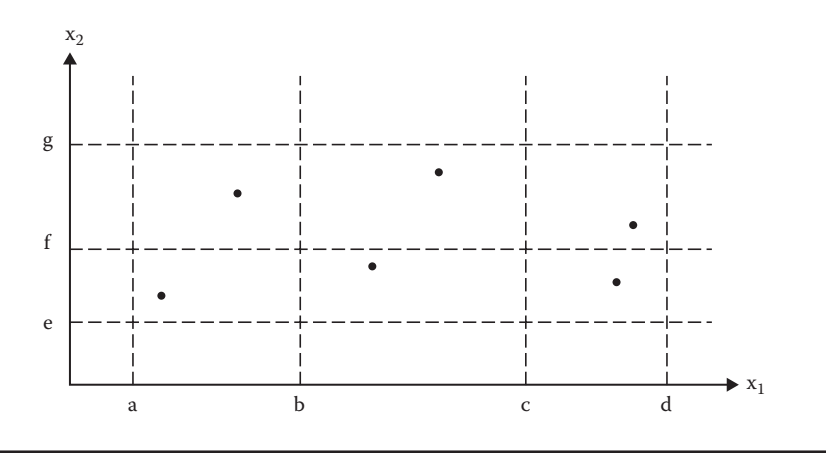

**Figure 6.3 Strong normal equivalence class test cases.**

#### *6.3.3 Weak Robust Equivalence Class Testing*

The name for this form is admittedly counterintuitive and oxymoronic. How can something be both weak and robust? The robust part comes from consideration of invalid values, and the weak part refers to the single fault assumption. The process of weak robust equivalence class testing is a simple extension of that for weak normal equivalence class testing—pick test cases such that each equivalence class is represented. In Figure 6.4, the test cases for valid classes are as those in Figure 6.2. The two additional test cases cover all four classes of invalid values. The process is similar to that for boundary value testing:

- 1. For valid inputs, use one value from each valid class (as in what we have called weak normal equivalence class testing). (Note that each input in these test cases will be valid.)
- 2. For invalid inputs, a test case will have one invalid value and the remaining values will all be valid. (Thus, a "single failure" should cause the test case to fail.)

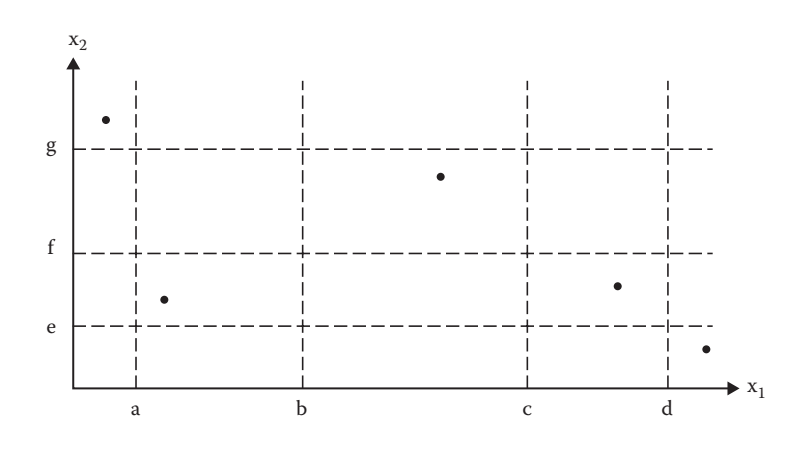

**Figure 6.4 Weak robust equivalence class test cases.**

© 2010 Taylor & Francis Group, LLC

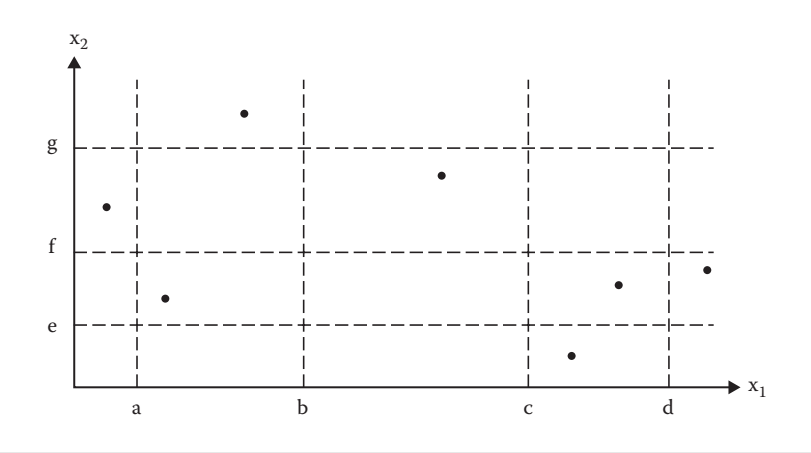

**Figure 6.5 Revised weak robust equivalence class test cases.**

The test cases resulting from this strategy are shown in Figure 6.4. There is a potential problem with these test cases. Consider the test cases in the upper left and lower right corners. Each of the test cases represents values from two invalid equivalence classes. Failure of either of these could be due to the interaction of two variables. Figure 6.5 presents a compromise between "pure" weak normal equivalence class testing and its robust extension.

#### *6.3.4 Strong Robust Equivalence Class Testing*

At least the name for this form is neither counterintuitive nor oxymoronic, just redundant. As before, the robust part comes from consideration of invalid values, and the strong part refers to the multiple fault assumption. We obtain test cases from each element of the Cartesian product of all the equivalence classes, both valid and invalid, as shown in Figure 6.6.

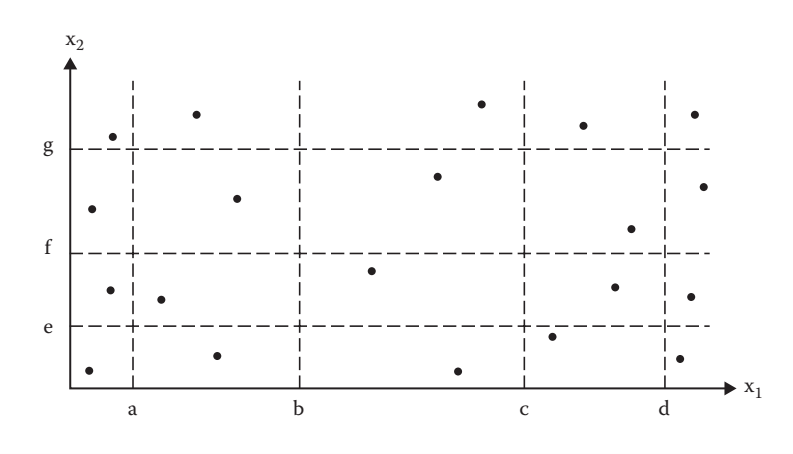

**Figure 6.6 Strong robust equivalence class test cases.**

© 2010 Taylor & Francis Group, LLC

#### **6.4 Equivalence Class Test Cases for the Triangle Problem**

In the problem statement, we note that four possible outputs can occur: NotATriangle, Scalene, Isosceles, and Equilateral. We can use these to identify output (range) equivalence classes as follows.

- $R1 = \{\langle a, b, c \rangle : \text{the triangle with sides } a, b, \text{ and } c \text{ is equilateral}\}\$
- $R2 = \{$ : the triangle with sides a, b, and c is isosceles}
- $R3 = \{ \langle a, b, c \rangle : \text{the triangle with sides a, b, and c is scalene} \}$
- $R4 = \{ \langle a, b, c \rangle : \text{ sides } a, b, \text{ and } c \text{ do not form a triangle} \}$

Four weak normal equivalence class test cases, chosen arbitrarily from each class are as follows:

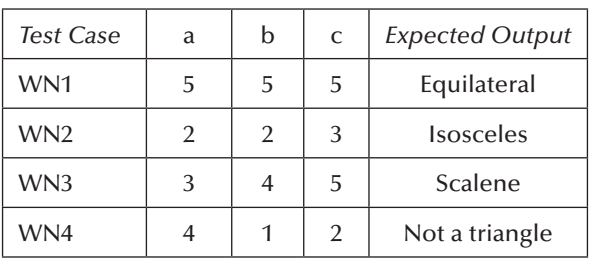

Because no valid subintervals of variables a, b, and c exist, the strong normal equivalence class test cases are identical to the weak normal equivalence class test cases.

Considering the invalid values for a, b, and c yields the following additional weak robust equivalence class test cases. (The invalid values could be zero, any negative number, or any number greater than 200.)

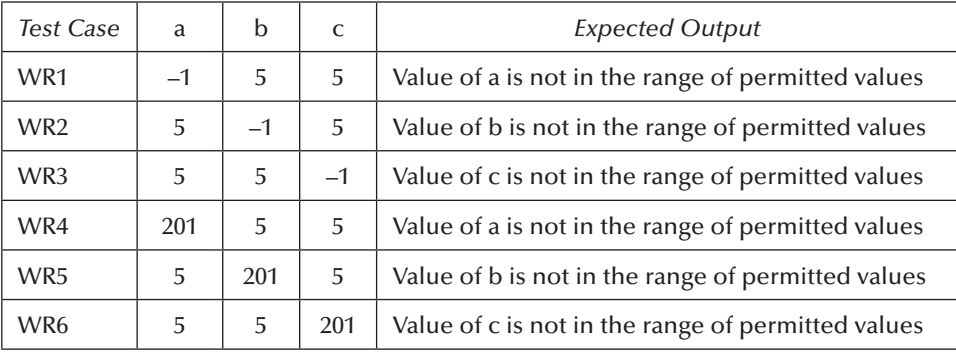

© 2010 Taylor & Francis Group, LLC

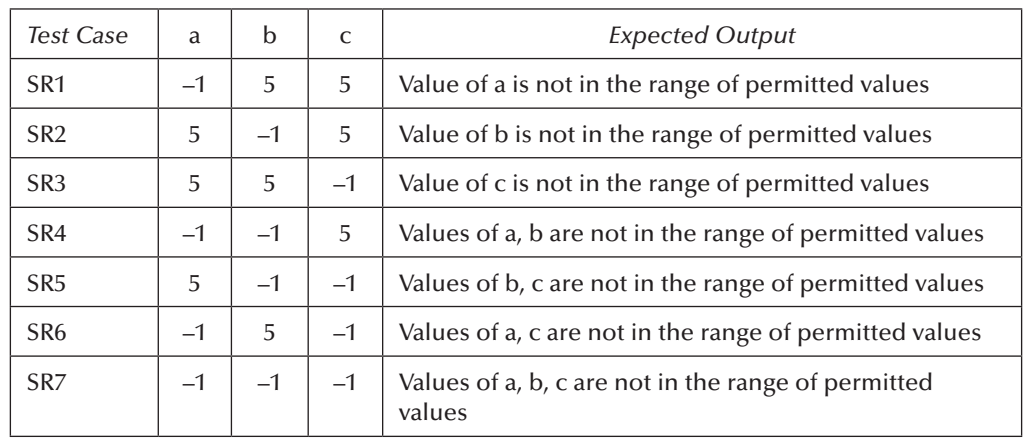

Here is one "corner" of the cube in three-space of the additional strong robust equivalence class test cases:

Notice how thoroughly the expected outputs describe the invalid input values.

Equivalence class testing is clearly sensitive to the equivalence relation used to define classes. Here is another instance of craftsmanship. If we base equivalence classes on the output domain, we obtain a richer set of test cases. What are some of the possibilities for the three integers, a, b, and c? They can all be equal, exactly one pair can be equal (this can happen in three ways), or none can be equal.

D1 = { $$ :  $a = b = c$ } D2 = { $$ :  $a = b, a \ne c$ } D3 = { $\langle a, b, c \rangle$ :  $a = c, a \neq b$ } D4 = { $>: b = c, a  $\neq$  b}$ D5 = {<a, b, c>:  $a \ne b$ ,  $a \ne c$ ,  $b \ne c$ }

As a separate question, we can apply the triangle property to see if they even constitute a triangle. (For example, the triplet <1, 4, 1> has exactly one pair of equal sides, but these sides do not form a triangle.)

D6 = { $$> : a \ge b + c$ }$ D7 = { $>:  $b \ge a + c$ }$ D8 = { $>:  $c \ge a + b$ }$ 

If we wanted to be still more thorough, we could separate the "greater than or equal to" into the two distinct cases; thus, the set D6 would become

 $D6' = \{ \langle a, b, c \rangle : a = b + c \}$  $D6'' = \{ : a > b + c\}$ 

and similarly for D7 and D8.

© 2010 Taylor & Francis Group, LLC

#### **6.5 Equivalence Class Test Cases for the NextDate Function**

The NextDate function illustrates very well the craft of choosing the underlying equivalence relation. Recall that NextDate is a function of three variables: month, day, and year, and these have intervals of valid values defined as follows:

 $M1 = \{month: 1 \le month \le 12\}$ D1 = {day:  $1 ≤ day ≤ 31$ } Y1 = {year: 1812 ≤ year ≤ 2012}

The invalid equivalence classes are

 $M2 = \{month: month < 1\}$  $M3 = \{month: month > 12\}$  $D2 = \{day: day < 1\}$ D3 = {day: day > 31}  $Y2 = \{year: year < 1812\}$  $Y3 = \{year: year > 2012\}$ 

Because the number of valid classes equals the number of independent variables, only one weak normal equivalence class test case occurs, and it is identical to the strong normal equivalence class test case:

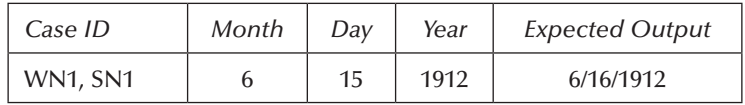

Here is the full set of weak robust test cases:

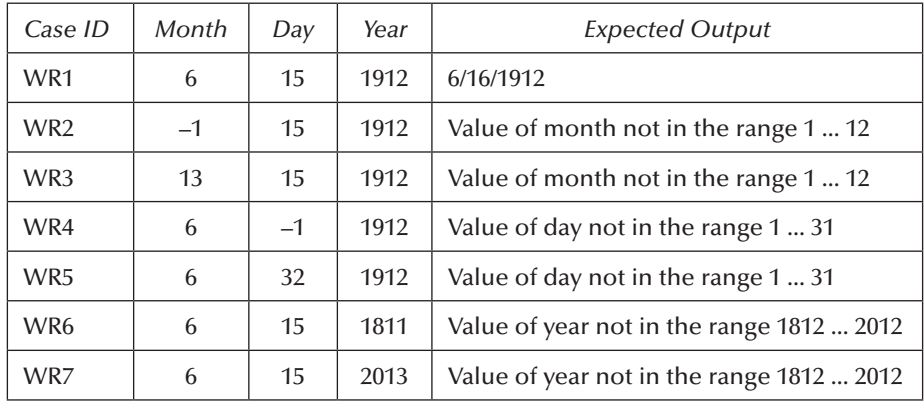

© 2010 Taylor & Francis Group, LLC

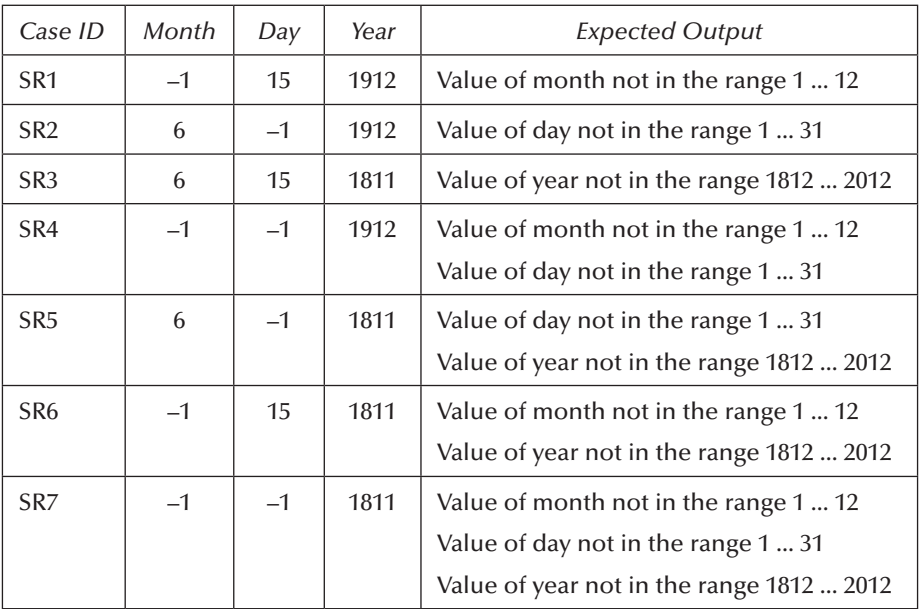

As with the triangle problem, here is one "corner" of the cube in three-space of the additional strong robust equivalence class test cases:

If we more carefully choose the equivalence relation, the resulting equivalence classes will be more useful. Recall that earlier we said that the gist of the equivalence relation is that elements in a class are "treated the same way." One way to see the deficiency of the traditional approach is that the "treatment" is at the valid/invalid level. We next reduce the granularity by focusing on more specific treatment.

What must be done to an input date? If it is not the last day of a month, the NextDate function will simply increment the day value. At the end of a month, the next day is 1 and the month is incremented. At the end of a year, both the day and the month are reset to 1, and the year is incremented. Finally, the problem of leap year makes determining the last day of a month interesting. With all this in mind, we might postulate the following equivalence classes:

 $M1 = \{month: month has 30 days\}$ M2 = {month: month has 31 days}  $M3 = \{month: month is February\}$ D1 = {day: 1 ≤ day ≤ 28}  $D2 = \{day: day = 29\}$  $D3 = \{day: day = 30\}$  $D4 = \{day: day = 31\}$  $Y1 = \{year: year = 2000\}$ Y2 = {year: year is a non-century leap year}  $Y3 = \{year: year is a common year\}$ 

By choosing separate classes for 30- and 31-day months, we simplify the question of the last day of the month. By taking February as a separate class, we can give more attention to leap year

© 2010 Taylor & Francis Group, LLC

questions. We also give special attention to day values: days in D1 are (nearly) always incremented, while days in D4 only have meaning for months in M2. Finally, we have three classes of years, the special case of the year 2000, leap years, and non-leap years. This is not a perfect set of equivalence classes, but its use will reveal many potential errors.

#### *6.5.1 Equivalence Class Test Cases*

These classes yield the following weak normal equivalence class test cases. As before, the inputs are mechanically selected from the approximate middle of the corresponding class:

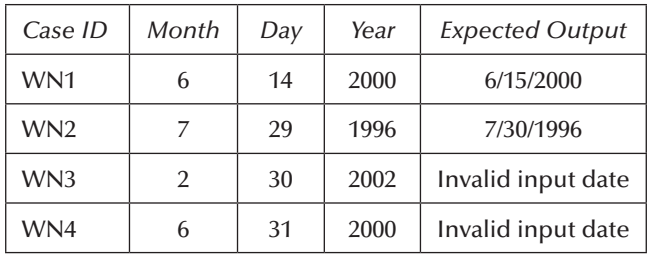

Mechanical selection of input values makes no consideration of our domain knowledge, thus the two impossible dates. This will always be a problem with "automatic" test case generation, because all of our domain knowledge is not captured in the choice of equivalence classes. The strong normal equivalence class test cases for the revised classes are as follows:

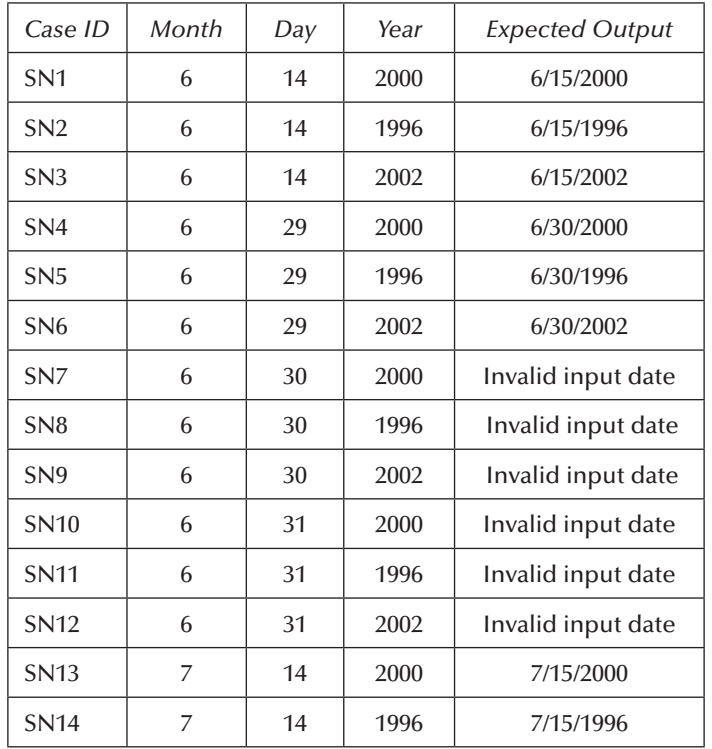

© 2010 Taylor & Francis Group, LLC

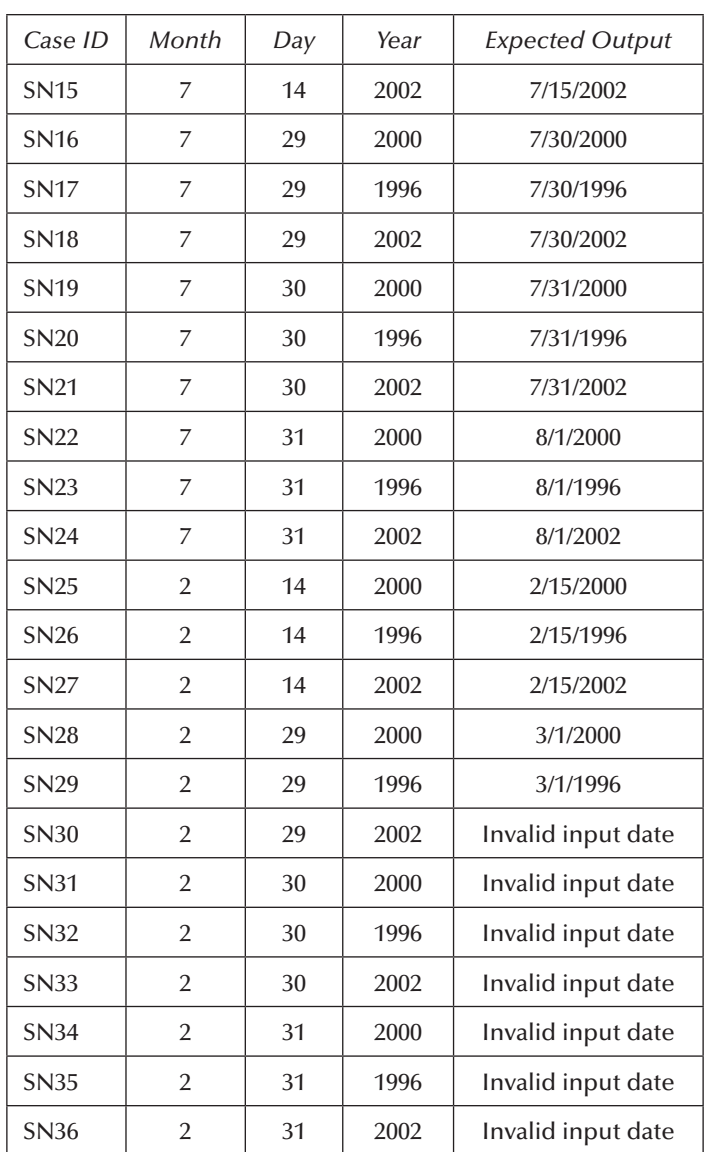

Moving from weak to strong normal testing raises some of the issues of redundancy that we saw with boundary value testing. The move from weak to strong, whether with normal or robust classes, always makes the presumption of independence, and this is reflected in the cross product of the equivalence classes. Three month classes times four day classes times three year classes results in 36 strong normal equivalence class test cases. Adding two invalid classes for each variable will result in 150 strong robust equivalence class test cases (too many to show here!).

We could also streamline our set of test cases by taking a closer look at the year classes. If we merge Y1 and Y2, and call the result the set of leap years, our 36 test cases would drop down to 24. This change suppresses special attention to considerations in the year 2000, and it also adds some complexity to the determination of which years are leap years. Balance this against how much might be learned from the present test cases.

**https://hemanthrajhemu.github.io**

#### **6.6 Equivalence Class Test Cases for the Commission Problem**

The input domain of the commission problem is "naturally" partitioned by the limits on locks, stocks, and barrels. These equivalence classes are exactly those that would also be identified by traditional equivalence class testing. The first class is the valid input; the other two are invalid. The input domain equivalence classes lead to very unsatisfactory sets of test cases. Equivalence classes defined on the output range of the commission function will be an improvement.

The valid classes of the input variables are

L1 = {locks:  $1 \leq \text{locks} \leq 70$ } L2= {locks =  $-1$ } (occurs if locks =  $-1$  is used to control input iteration) S1 = {stocks:  $1 \leq$  stocks  $\leq$  80} B1 = {barrels:  $1 \leq$  barrels  $\leq$  90}

The corresponding invalid classes of the input variables are

L3= {locks: locks = 0 OR locks <  $-1$ } L4= {locks: locks >  $70$ }  $S2 = \{stocks: stocks < 1\}$  $S3 = {stocks: stocks > 80}$  $B2 = \{barles: barrels < 1\}$ B3= {barrels: barrels > 90}

One problem occurs, however. The variable "locks" is also used as a sentinel to indicate no more telegrams. When a value of –1 is given for locks, the while loop terminates, and the values of totalLocks, totalStocks, and totalBarrels are used to compute sales, and then commission.

Except for the names of the variables and the interval endpoint values, this is identical to our first version of the NextDate function. Therefore, we will have exactly one weak normal equivalence class test case—and again, it is identical to the strong normal equivalence class test case. Note that the case for locks  $= -1$  just terminates the iteration. We will have eight weak robust test cases.

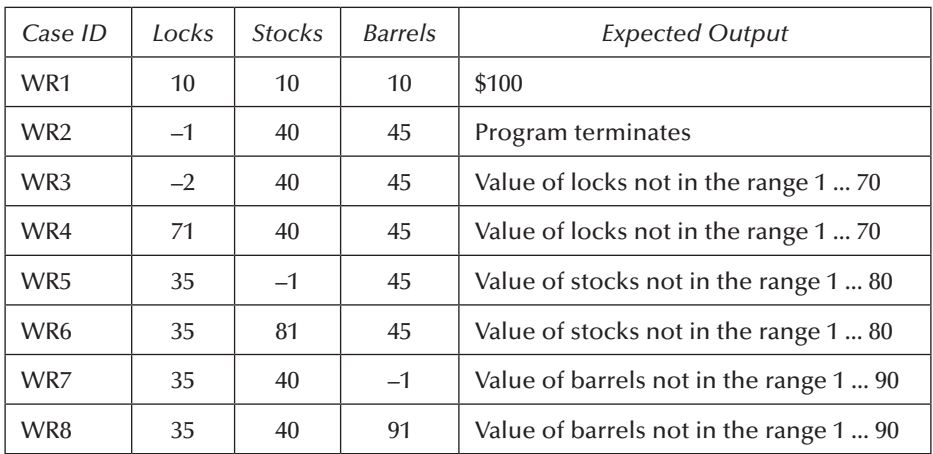

© 2010 Taylor & Francis Group, LLC

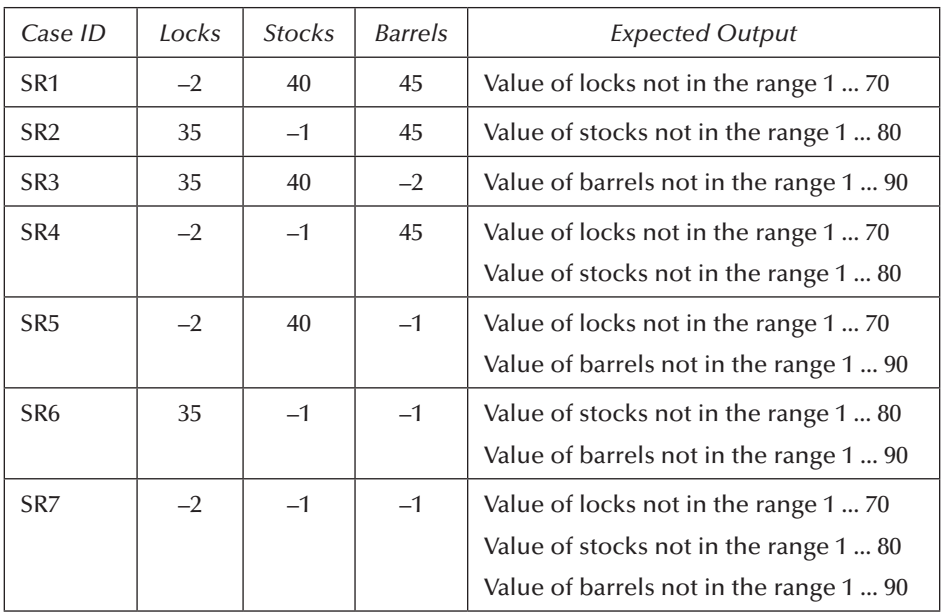

Here is one "corner" of the cube in 3-space of the additional strong robust equivalence class test cases:

Notice that, of strong test cases—whether normal or robust—only one is a legitimate input. If we were really worried about error cases, this might be a good set of test cases. It can hardly give us a sense of confidence about the calculation portion of the problem, however. We can get some help by considering equivalence classes defined on the output range. Recall that sales is a function of the number of locks, stocks, and barrels sold:

Sales = 45 <mathMultiply> locks + 30 <mathMultiply> stocks + 25 <mathMultiply> barrels

We could define equivalence classes of three variables by commission ranges:

S1 = {<locks, stocks, barrels>: sales  $\leq 1000$ } S2 = {<locks, stocks, barrels>:  $1000 <$  sales  $\leq 1800$ }  $S3 = \{\text{clocks}, \text{stocks}, \text{barrels} \times \text{sales} > 1800\}$ 

Figure 5.6 helps us get a better feel for the input space. Elements of S1 are points with integer coordinates in the pyramid near the origin. Elements of S2 are points in the "triangular slice" between the pyramid and the rest of the input space. Finally, elements of S3 are all those points in the rectangular volume that are not in S1 or in S2. All the error cases found by the strong equivalence classes of the input domain are outside of the rectangular space shown in Figure 5.6.

© 2010 Taylor & Francis Group, LLC

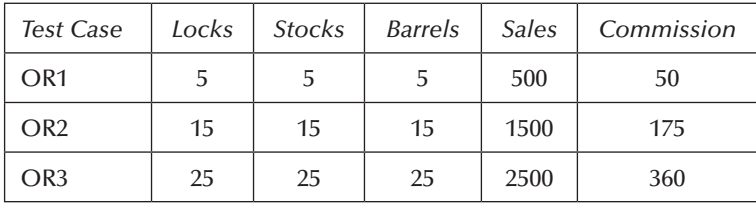

As was the case with the triangle problem, the fact that our input is a triplet means that we no longer take test cases from a Cartesian product.

These test cases give us some sense that we are exercising important parts of the problem. Together with the weak robust test cases, we would have a pretty good test of the commission problem. We might want to add some boundary checking, just to make sure the transitions at sales of \$1000 and \$1800 are correct. This is not particularly easy because we can only choose values of locks, stocks, and barrels. It happens that the constants in this example are contrived so that there are "nice" triplets.

#### **6.7 Edge Testing**

The *ISTQB Advanced Level Syllabus* (ISTQB, 2012) describes a hybrid of boundary value analysis and equivalence class testing and gives it the name "edge testing." The need for this occurs when contiguous ranges of a particular variable constitute equivalence classes. Figure 6.2 shows three equivalence classes of valid values for  $x_1$  and two classes for  $x_2$ . Presumably, these classes refer to variables that are "treated the same" in some application. This suggests that there may be faults near the boundaries of the classes, and edge testing will exercise these potential faults. For the example in Figure 6.2, a full set of edge testing test values are as follows:

Normal test values for  $x_1$ : {a, a+, b-, b, b+, c-, c, c+, d-, d} Robust test values for  $x_1$ : {a-, a, a+, b-, b, b+, c-, c, c+, d-, d, d+} Normal test values for  $x_2$ : {e, e+, f-, f, f+, g-, g} Robust test values for  $x_2$ : {e-, e, e+, f-, f, f+, g-, g, g+}

One subtle difference is that edge test values do not include the nominal values that we had with boundary value testing. Once the sets of edge values are determined, edge testing can follow any of the four forms of equivalence class testing. The numbers of test cases obviously increase as with the variations of boundary value and equivalence class testing.

#### **6.8 Guidelines and Observations**

Now that we have gone through three examples, we conclude with some observations about, and guidelines for, equivalence class testing.

- 1. Obviously, the weak forms of equivalence class testing (normal or robust) are not as comprehensive as the corresponding strong forms.
- 2. If the implementation language is strongly typed (and invalid values cause run-time errors), it makes no sense to use the robust forms.

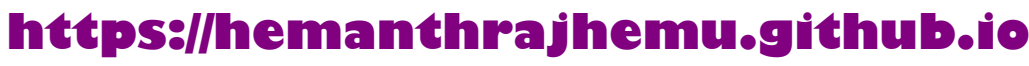

- 3. If error conditions are a high priority, the robust forms are appropriate.
- 4. Equivalence class testing is appropriate when input data is defined in terms of intervals and sets of discrete values. This is certainly the case when system malfunctions can occur for out-of-limit variable values.
- 5. Equivalence class testing is strengthened by a hybrid approach with boundary value testing. (We can "reuse" the effort made in defining the equivalence classes.)
- 6. Equivalence class testing is indicated when the program function is complex. In such cases, the complexity of the function can help identify useful equivalence classes, as in the NextDate function.
- 7. Strong equivalence class testing makes a presumption that the variables are independent, and the corresponding multiplication of test cases raises issues of redundancy. If any dependencies occur, they will often generate "error" test cases, as they did in the NextDate function. (The decision table technique in Chapter 7 resolves this problem.)
- 8. Several tries may be needed before the "right" equivalence relation is discovered, as we saw in the NextDate example. In other cases, there is an "obvious" or "natural" equivalence relation. When in doubt, the best bet is to try to second-guess aspects of any reasonable implementation. This is sometimes known as the "competent programmer hypothesis."
- 9. The difference between the strong and weak forms of equivalence class testing is helpful in the distinction between progression and regression testing.

#### **EXERCISES**

- 1. Starting with the 36 strong normal equivalence class test cases for the NextDate function, revise the day classes as discussed, and then find the other nine test cases.
- 2. If you use a compiler for a strongly typed language, discuss how it would react to robust equivalence class test cases.
- 3. Revise the set of weak normal equivalence classes for the extended triangle problem that considers right triangles.
- 4. Compare and contrast the single/multiple fault assumption with boundary value and equivalence class testing.
- 5. The spring and fall changes between standard and daylight savings time create an interesting problem for telephone bills. In the spring, this switch occurs at 2:00 a.m. on a Sunday morning (late March, early April) when clocks are reset to 3:00 a.m. The symmetric change takes place usually on the last Sunday in October, when the clock changes from 2:59:59 back to 2:00:00.

 Develop equivalence classes for a long-distance telephone service function that bills calls using the following rate structure:

Call duration ≤20 minutes charged at \$0.05 per minute or fraction of a minute

Call duration >20 minutes charged at \$1.00 plus \$0.10 per minute or fraction of a minute in excess of 20 minutes.

Make these assumptions:

- − Chargeable time of a call begins when the called party answers, and ends when the calling party disconnects.
- − Call durations of seconds are rounded up to the next larger minute.
- − No call lasts more than 30 hours.
- 6. If you did exercise 8 in Chapter 2, and exercise 5 in Chapter 5, you are already familiar with the CRC Press website for downloads (http://www.crcpress.com/product/isbn/ 97818466560680). There you will find an Excel spreadsheet named specBasedTesting.xls.

**https://hemanthrajhemu.github.io**

(It is an extended version of Naive.xls, and it contains the same inserted faults.) Different sheets contain strong, normal equivalence class test cases for the triangle, NextDate, and commission problems, respectively. Run these sets of test cases and compare the results with your naive testing from Chapter 2 and your boundary value testing from Chapter 5.

#### **References**

ISTQB Advanced Level Working Party, *ISTQB Advanced Level Syllabus*, 2012.

Mosley, D.J., *The Handbook of MIS Application Software Testing,* Yourdon Press, Prentice Hall, Englewood Cliffs, NJ, 1993.

Myers, G.J., *The Art of Software Testing,* Wiley Interscience, New York, 1979.

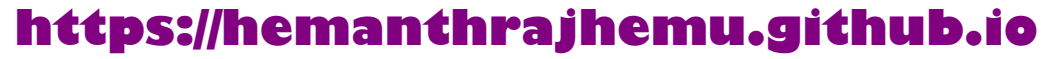

# *Chapter 7*

# **Decision Table–Based Testing**

Of all the functional testing methods, those based on decision tables are the most rigorous because of their strong logical basis. Two closely related methods are used: cause-and-effect graphing (Elmendorf, 1973; Myers, 1979) and the decision tableau method (Mosley, 1993). These are more cumbersome to use and are fully redundant with decision tables; both are covered in Mosley (1993). For the curious, or for the sake of completeness, Section 7.5 offers a short discussion of cause-and-effect graphing.

#### **7.1 Decision Tables**

Decision tables have been used to represent and analyze complex logical relationships since the early 1960s. They are ideal for describing situations in which a number of combinations of actions are taken under varying sets of conditions. Some of the basic decision table terms are illustrated in Table 7.1.

A decision table has four portions: the part to the left of the bold vertical line is the stub portion; to the right is the entry portion. The part above the bold horizontal line is the condition portion, and below is the action portion. Thus, we can refer to the condition stub, the condition entries, the action stub, and the action entries. A column in the entry portion is a rule. Rules indicate which actions, if any, are taken for the circumstances indicated in the condition portion of the rule. In the decision table in Table 7.1, when conditions c1, c2, and c3 are all true, actions a1 and a2 occur. When c1 and c2 are both true and c3 is false, then actions a1 and a3 occur. The entry for c3 in the rule where c1 is true and c2 is false is called a "don't care" entry. The don't care entry has two major interpretations: the condition is irrelevant, or the condition does not apply. Sometimes people will enter the "n/a" symbol for this latter interpretation.

When we have binary conditions (true/false, yes/no, 0/1), the condition portion of a decision table is a truth table (from propositional logic) that has been rotated 90°. This structure guarantees that we consider every possible combination of condition values. When we use decision tables for test case identification, this completeness property of a decision table guarantees a form of complete testing. Decision tables in which all the conditions are binary are called Limited Entry Decision Tables (LETDs). If conditions are allowed to have several values, the resulting tables

**https://hemanthrajhemu.github.io**

| Stub           | Rule 1 | Rule 2 | Rules 3, 4 | Rule 5 | Rule 6 | Rules 7, 8 |
|----------------|--------|--------|------------|--------|--------|------------|
| c1             | Т      | Т      |            | F      | F      | F          |
| c2             |        | Τ      | F          |        |        | F          |
| c <sub>3</sub> | т      | F      |            |        | F      |            |
| a1             | X      | X      |            | X      |        |            |
| a2             | X      |        |            |        | X      |            |
| a <sub>3</sub> |        | X      |            | X      |        |            |
| a <sub>4</sub> |        |        | X          |        |        | X          |

**Table 7.1 Portions of a Decision Table**

are called Extended Entry Decision Tables (EEDTs). We will see examples of both types for the NextDate problem. Decision tables are deliberately declarative (as opposed to imperative); no particular order is implied by the conditions, and selected actions do not occur in any particular order.

#### **7.2 Decision Table Techniques**

To identify test cases with decision tables, we interpret conditions as inputs and actions as outputs. Sometimes conditions end up referring to equivalence classes of inputs, and actions refer to major functional processing portions of the item tested. The rules are then interpreted as test cases. Because the decision table can mechanically be forced to be complete, we have some assurance that we will have a comprehensive set of test cases. Several techniques that produce decision tables are more useful to testers. One helpful style is to add an action to show when a rule is logically impossible. In the decision table in Table 7.2, we see examples of don't care entries and impossible rule usage. If the integers a, b, and c do not constitute a triangle, we do not even care about possible

**Table 7.2 Decision Table for Triangle Problem**

| $c1: a, b, c$ form a triangle? | F | T | т | T | T | Τ | Т | Τ | Τ |
|--------------------------------|---|---|---|---|---|---|---|---|---|
| $c2: a = b?$                   |   | T | T | T | T | F | F | F | F |
| $c3: a = c?$                   |   | T | T | F | F | T | T | F | F |
| $c4$ : $b = c?$                |   | T | F | T | F | T | F | T | F |
| a1: Not a triangle             | X |   |   |   |   |   |   |   |   |
| a2: Scalene                    |   |   |   |   |   |   |   |   | X |
| a3: Isosceles                  |   |   |   |   | X |   | X | X |   |
| a4: Equilateral                |   | X |   |   |   |   |   |   |   |
| a5: Impossible                 |   |   | X | X |   | X |   |   |   |

© 2010 Taylor & Francis Group, LLC

equalities, as indicated in the first rule. In rules 3, 4, and 6, if two pairs of integers are equal, by transitivity, the third pair must be equal; thus, the negative entry makes these rules impossible.

The decision table in Table 7.3 illustrates another consideration: the choice of conditions can greatly expand the size of a decision table. Here, we have expanded the old condition (c1: a, b, c form a triangle?) to a more detailed view of the three inequalities of the triangle property. If any one of these fails, the three integers do not constitute sides of a triangle.

We could expand this still further because there are two ways an inequality could fail: one side could equal the sum of the other two, or it could be strictly greater.

When conditions refer to equivalence classes, decision tables have a characteristic appearance. Conditions in the decision table in Table 7.4 are from the NextDate problem; they refer to the mutually exclusive possibilities for the month variable. Because a month is in exactly one equivalence class, we cannot ever have a rule in which two entries are true. The don't care entries (—) really mean "must be false." Some decision table aficionados use the notation *F*! to make this point.

Use of don't care entries has a subtle effect on the way in which complete decision tables are recognized. For a limited entry decision table with n conditions, there must be 2*<sup>n</sup>* independent

| $c1: a < b + c?$   | F | T | T | T | T | T | T | T | T | T | T |
|--------------------|---|---|---|---|---|---|---|---|---|---|---|
| c2: $b < a + c$ ?  |   | F | T | T | T | T | T | T | T | T | T |
| c3: $c < a + b$ ?  |   |   | F | T | T | T | T | T | T | T | T |
| $c4: a = b?$       |   |   |   | T | T | T | T | F | F | F | F |
| $c5: a = c?$       |   |   |   | T | T | F | F | T | T | F | F |
| $c6: b = c?$       |   |   |   | T | F | T | F | T | F | T | F |
| a1: Not a triangle | X | X | X |   |   |   |   |   |   |   |   |
| a2: Scalene        |   |   |   |   |   |   |   |   |   |   | X |
| a3: Isosceles      |   |   |   |   |   |   | X |   | X | X |   |
| a4: Equilateral    |   |   |   | X |   |   |   |   |   |   |   |
| a5: Impossible     |   |   |   |   | X | X |   | X |   |   |   |

**Table 7.3 Refined Decision Table for Triangle Problem**

**Table 7.4 Decision Table with Mutually Exclusive Conditions**

| Conditions       | R1 | R <sub>2</sub> | R <sub>3</sub> |
|------------------|----|----------------|----------------|
| c1: Month in M1? |    |                |                |
| c2: Month in M2? |    |                |                |
| c3: Month in M3? |    |                |                |
| a1               |    |                |                |
| a2               |    |                |                |
| a <sub>3</sub>   |    |                |                |

© 2010 Taylor & Francis Group, LLC

rules. When don't care entries really indicate that the condition is irrelevant, we can develop a rule count as follows: rules in which no don't care entries occur count as one rule, and each don't care entry in a rule doubles the count of that rule. The rule counts for the decision table in Table 7.3 are shown in Table 7.5. Notice that the sum of the rule counts is 64 (as it should be).

If we applied this simplistic algorithm to the decision table in Table 7.4, we get the rule counts shown in Table 7.6. We should only have eight rules, so we clearly have a problem. To see where the problem lies, we expand each of the three rules, replacing the "—" entries with the T and F possibilities, as shown in Table 7.7.

Notice that we have three rules in which all entries are T: rules 1.1, 2.1, and 3.1. We also have two rules with T, T, F entries: rules 1.2 and 2.2. Similarly, rules 1.3 and 3.2 are identical; so are rules 2.3 and 3.3. If we delete the repetitions, we end up with seven rules; the missing rule is the one in which all conditions are false. The result of this process is shown in Table 7.8. The impossible rules are also shown.

| $c1: a < b + c?$   | F  | T  | T | T            | T            | T | T | T | T | T | T |
|--------------------|----|----|---|--------------|--------------|---|---|---|---|---|---|
| c2: $b < a + c$ ?  |    | F  | T | T            | T            | T | T | T | T | T | T |
| $c3: c < a + b?$   |    |    | F | T            | T            | T | T | T | T | T | T |
| $c4: a = b?$       |    |    |   | T            | T            | T | T | F | F | F | F |
| $c5: a = c?$       |    |    |   | T            | T            | F | F | T | T | F | F |
| $c6: b = c?$       |    |    |   | T            | F            | T | F | T | F | T | F |
|                    |    |    |   |              |              |   |   |   |   |   |   |
| Rule count         | 32 | 16 | 8 | $\mathbf{1}$ | $\mathbf{1}$ | 1 | 1 | 1 | 1 | 1 | 1 |
| a1: Not a triangle | X  | X  | X |              |              |   |   |   |   |   |   |
| a2: Scalene        |    |    |   |              |              |   |   |   |   |   | X |
| a3: Isosceles      |    |    |   |              |              |   | X |   | X | X |   |
| a4: Equilateral    |    |    |   | X            |              |   |   |   |   |   |   |

**Table 7.5 Decision Table for Table 7.3 with Rule Counts**

**Table 7.6 Rule Counts for a Decision Table with Mutually Exclusive Conditions**

| Conditions                               | R1 | R <sub>2</sub> | R3 |
|------------------------------------------|----|----------------|----|
| c1: Month in M1                          |    |                |    |
| c <sub>2</sub> : Month in M <sub>2</sub> |    |                |    |
| c3: Month in M3                          |    |                |    |
| Rule count                               |    |                |    |
| а1                                       |    |                |    |

© 2010 Taylor & Francis Group, LLC

| Conditions      | 1.1 | 1.2 | 1.3 | 1.4 | 2.1          | 2.2 | 2.3 | 2.4 | 3.1 | 3.2 | 3.3 | 3.4 |
|-----------------|-----|-----|-----|-----|--------------|-----|-----|-----|-----|-----|-----|-----|
| c1: Month in M1 |     |     |     |     |              |     | F   | F   |     |     | F   |     |
| c2: Month in M2 |     |     | F   | F   |              |     |     |     |     | F   |     |     |
| c3: Month in M3 |     | F   |     | F   |              | F   |     | F   |     |     |     |     |
| Rule count      |     |     |     |     | $\mathbf{1}$ |     | 1   | 1   | 1   |     |     |     |
| a1: Impossible  | X   | X   | X   |     | X            | X   | X   |     | X   | X   |     |     |

**Table 7.7 Impossible Rules in Table 7.7**

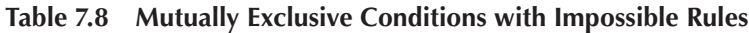

|                                          | 1.1 | 1.2 | 1.3 | 1.4 | 2.3 | 2.4 | 3.4 |  |
|------------------------------------------|-----|-----|-----|-----|-----|-----|-----|--|
| c1: Month in M1                          |     |     |     |     | F   | F   |     |  |
| c <sub>2</sub> : Month in M <sub>2</sub> |     |     | F   |     |     |     |     |  |
| c3: Month in M3                          |     | F   |     |     |     |     |     |  |
| Rule count                               |     |     |     |     |     |     |     |  |
| a1: Impossible                           | X   | X   | X   |     |     |     |     |  |

**Table 7.9 A Redundant Decision Table**

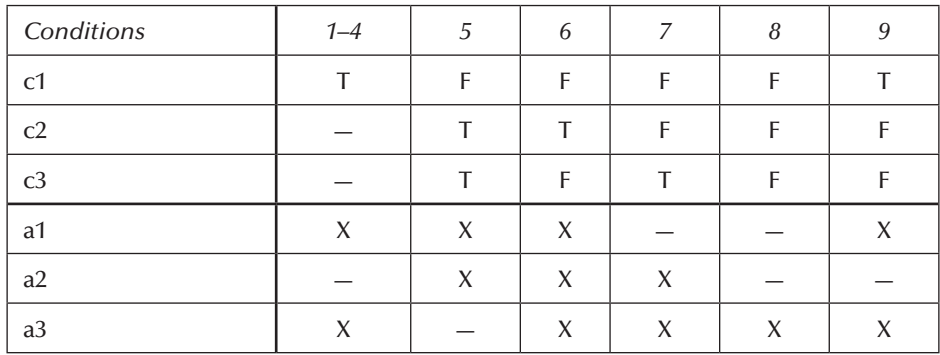

The ability to recognize (and develop) complete decision tables puts us in a powerful position with respect to redundancy and inconsistency. The decision table in Table 7.9 is redundant—three conditions and nine rules exist. (Rule 9 is identical to rule 4.) Notice that the action entries in rule 9 are identical to those in rules 1–4. As long as the actions in a redundant rule are identical to the corresponding part of the decision table, we do not have much of a problem. If the action entries are different, as in Table 7.10, we have a bigger problem.

If the decision table in Table 7.10 were to process a transaction in which c1 is true and both c2 and c3 are false, both rules 4 and 9 apply. We can make two observations:

1. Rules 4 and 9 are inconsistent.

2. The decision table is nondeterministic.

© 2010 Taylor & Francis Group, LLC

| Conditions     | $1 - 4$      | .5 | 6 |             | 8 | 9 |
|----------------|--------------|----|---|-------------|---|---|
| C <sub>1</sub> |              | F  | F | F           | г |   |
| c2             |              |    |   | F           | Е | г |
| c3             |              |    | F |             |   |   |
| a1             | X            | X  | X |             |   |   |
| a2             |              | X  | X | X           |   | X |
| a3             | $\checkmark$ |    | X | $\check{ }$ | X |   |

**Table 7.10 An Inconsistent Decision Table**

Rules 4 and 9 are inconsistent because the action sets are different. The whole table is nondeterministic because there is no way to decide whether to apply rule 4 or rule 9. The bottom line for testers is that care should be taken when don't care entries are used in a decision table.

#### **7.3 Test Cases for the Triangle Problem**

Using the decision table in Table 7.3, we obtain 11 functional test cases: three impossible cases, three ways to fail the triangle property, one way to get an equilateral triangle, one way to get a scalene triangle, and three ways to get an isosceles triangle (see Table 7.11). We still need to provide

| Case ID         | a              | b              | C              | <b>Expected Output</b> |
|-----------------|----------------|----------------|----------------|------------------------|
| DT <sub>1</sub> | 4              | 1              | $\overline{2}$ | Not a triangle         |
| DT <sub>2</sub> | 1              | 4              | 2              | Not a triangle         |
| DT <sub>3</sub> | 1              | $\overline{2}$ | $\overline{4}$ | Not a triangle         |
| DT <sub>4</sub> | 5              | 5              | 5              | Equilateral            |
| DT <sub>5</sub> | Ş              | Ş              | Ŝ              | Impossible             |
| DT <sub>6</sub> | Ş              | Ŝ              | Ŝ              | Impossible             |
| DT <sub>7</sub> | $\overline{2}$ | $\overline{2}$ | 3              | <b>Isosceles</b>       |
| DT <sub>8</sub> | Ş              | Ś              | Ś              | Impossible             |
| DT <sub>9</sub> | 2              | 3              | 2              | Isosceles              |
| DT10            | 3              | $\overline{2}$ | $\overline{2}$ | Isosceles              |
| <b>DT11</b>     | 3              | 4              | 5              | Scalene                |

**Table 7.11 Test Cases from Table 7.3**

© 2010 Taylor & Francis Group, LLC

actual values for the variables in the conditions, but we cannot do this for the impossible rules. If we extended the decision table to show both ways to fail an inequality, we would pick up three more test cases (where one side is exactly the sum of the other two). Some judgment is required in this because of the exponential growth of rules. In this case, we would end up with many more don't care entries and more impossible rules.

#### **7.4 Test Cases for the NextDate Function**

The NextDate function was chosen because it illustrates the problem of dependencies in the input domain. This makes it a perfect example for decision table–based testing, because decision tables can highlight such dependencies. Recall that, in Chapter 6, we identified equivalence classes in the input domain of the NextDate function. One of the limitations we found in Chapter 6 was that indiscriminate selection of input values from the equivalence classes resulted in "strange" test cases, such as finding the next date to June 31, 1812. The problem stems from the presumption that the variables are independent. If they are, a Cartesian product of the classes makes sense. When logical dependencies exist among variables in the input domain, these dependencies are lost (suppressed is better) in a Cartesian product. The decision table format lets us emphasize such dependencies using the notion of the "impossible" action to denote impossible combinations of conditions (which are actually impossible rules). In this section, we will make three tries at a decision table formulation of the NextDate function.

#### *7.4.1 First Try*

Identifying appropriate conditions and actions presents an opportunity for craftsmanship. Suppose we start with a set of equivalence classes close to the one we used in Chapter 6.

 $M1 = \{month: month has 30 days\}$  $M2 = \{month: month has 31 days\}$  $M3 = \{month: month is February\}$ D1 = {day: 1 ≤ day ≤ 28}  $D2 = \{day: day = 29\}$  $D3 = \{day: day = 30\}$  $D4 = \{day: day = 31\}$  $Y1 = \{year: year is a leap year\}$  $Y2 = \{year: year is not a leap year\}$ 

If we wish to highlight impossible combinations, we could make a limited entry decision table with the following conditions and actions. (Note that the equivalence classes for the year variable collapse into one condition in Table 7.12.)

This decision table will have 256 rules, many of which will be impossible. If we wanted to show why these rules were impossible, we might revise our actions to the following:

a1: Day invalid for this month a2: Cannot happen in a non-leap year a3: Compute the next date

© 2010 Taylor & Francis Group, LLC

| Conditions       |   |   |   |  |  |  |  |
|------------------|---|---|---|--|--|--|--|
| c1: Month in M1? | T |   |   |  |  |  |  |
| c2: Month in M2? |   | T |   |  |  |  |  |
| c3: Month in M3? |   |   | T |  |  |  |  |
| c4: Day in D1?   |   |   |   |  |  |  |  |
| c5: Day in D2?   |   |   |   |  |  |  |  |
| c6: Day in D3?   |   |   |   |  |  |  |  |
| c7: Day in D4?   |   |   |   |  |  |  |  |
| c8: Year in Y1?  |   |   |   |  |  |  |  |
| a1: Impossible   |   |   |   |  |  |  |  |
| a2: Next date    |   |   |   |  |  |  |  |

**Table 7.12 First Try Decision Table with 256 Rules**

#### *7.4.2 Second Try*

If we focus on the leap year aspect of the NextDate function, we could use the set of equivalence classes as they were in Chapter 6. These classes have a Cartesian product that contains 36 triples, with several that are impossible.

To illustrate another decision table technique, this time we will develop an extended entry decision table, and we will take a closer look at the action stub. In making an extended entry decision table, we must ensure that the equivalence classes form a true partition of the input domain. (Recall from Chapter 3 that a partition is a set of disjoint subsets where the union is the entire set.) If there were any "overlaps" among the rule entries, we would have a redundant case in which more than one rule could be satisfied. Here, Y2 is the set of years between 1812 and 2012, evenly divisible by four excluding the year 2000.

 $M1 = \{month: month has 30 days\}$ M2 = {month: month has 31 days}  $M3 = \{month: month is February\}$ D1 = {day: 1 ≤ day ≤ 28}  $D2 = \{day: day = 29\}$  $D3 = \{day: day = 30\}$  $D4 = \{day: day = 31\}$  $Y1 = \{year: year = 2000\}$  $Y2 = \{year: year is a non-century leap year\}$  $Y3 = \{year: year is a common year\}$ 

In a sense, we could argue that we have a "gray box" technique, because we take a closer look at the NextDate problem statement. To produce the next date of a given date, only five possible actions are needed: incrementing and resetting the day and month, and incrementing the year.

© 2010 Taylor & Francis Group, LLC

(We will not let time go backward by resetting the year.) To follow the metaphor, we still cannot see inside the implementation box—the implementation could be a table look-up.

These conditions would result in a decision table with 36 rules that correspond to the Cartesian product of the equivalence classes. Combining rules with don't care entries yields the decision table in Table 7.13, which has 16 rules. We still have the problem with logically impossible rules, but this formulation helps us identify the expected outputs of a test case. If you complete the action entries in this table, you will find some cumbersome problems with December (in rule 8) and other problems with Feb. 28 in rules 9, 11, and 12. We fix these next.

| $\cdot$             |                |                |                |                |                |                |                  |                |
|---------------------|----------------|----------------|----------------|----------------|----------------|----------------|------------------|----------------|
|                     | $\mathcal{I}$  | $\overline{2}$ | $\mathfrak{Z}$ | $\overline{4}$ | 5              | 6              | $\boldsymbol{7}$ | 8              |
| c1: Month in        | M1             | M1             | M1             | M1             | M <sub>2</sub> | M <sub>2</sub> | M <sub>2</sub>   | M <sub>2</sub> |
| c2: Day in          | D <sub>1</sub> | D2             | D <sub>3</sub> | D <sub>4</sub> | D <sub>1</sub> | D2             | D <sub>3</sub>   | D <sub>4</sub> |
| c3: Year in         |                |                |                |                |                |                |                  |                |
| Rule count          | 3              | 3              | 3              | 3              | 3              | 3              | 3                | 3              |
| <b>Actions</b>      |                |                |                |                |                |                |                  |                |
| a1: Impossible      |                |                |                | $\mathsf X$    |                |                |                  |                |
| a2: Increment day   | X              | $\mathsf X$    |                |                | X              | X              | X                |                |
| a3: Reset day       |                |                | X              |                |                |                |                  | X              |
| a4: Increment month |                |                | $\mathsf X$    |                |                |                |                  | ś.             |
| a5: Reset month     |                |                |                |                |                |                |                  | Ś.             |
| a6: Increment year  |                |                |                |                |                |                |                  | Ś.             |
|                     | 9              | 10             | 11             | 12             | 13             | 14             | 15               | 16             |
| c1: Month in        | M <sub>3</sub> | M <sub>3</sub> | M <sub>3</sub> | M <sub>3</sub> | M <sub>3</sub> | M <sub>3</sub> | M <sub>3</sub>   | M <sub>3</sub> |
| c2: Day in          | D <sub>1</sub> | D <sub>1</sub> | D <sub>1</sub> | D <sub>2</sub> | D <sub>2</sub> | D2             | D <sub>3</sub>   | D <sub>4</sub> |
| c3: Year in         | Y1             | Y2             | Y <sub>3</sub> | Y1             | Y2             | Y3             |                  |                |
| Rule count          | $\mathbf{1}$   | $\mathbf{1}$   | 1              | $\mathbf{1}$   | $\mathbf{1}$   | $\mathbf{1}$   | 3                | 3              |
| <b>Actions</b>      |                |                |                |                |                |                |                  |                |
| a1: Impossible      |                |                |                |                |                | X              | X                | X              |
| a2: Increment day   | X              | X              | Ś.             |                |                |                |                  |                |
| a3: Reset day       |                |                | Ś.             | $\mathsf X$    | X              |                |                  |                |
| a4: Increment month | X              |                | X              | X              | X              |                |                  |                |
| a5: Reset month     |                |                |                |                |                |                |                  |                |
| a6: Increment year  |                |                |                |                |                |                |                  |                |
|                     |                |                |                |                |                |                |                  |                |

**Table 7.13 Second Try Decision Table with 36 Rules**

© 2010 Taylor & Francis Group, LLC

#### *7.4.3 Third Try*

We can clear up the end-of-year considerations with a third set of equivalence classes. This time, we are very specific about days and months, and we revert to the simpler leap year or non-leap year condition of the first try—so the year 2000 gets no special attention. (We could do a fourth try, showing year equivalence classes as in the second try, but by now you get the point.)

 $M1 = \{month: month has 30 days\}$ M2 = {month: month has 31 days except December} M3 = {month: month is December}  $M4 = \{month: month is February\}$ D1 = {day: 1 ≤ day ≤ 27}  $D2 = \{day: day = 28\}$  $D3 = \{day: day = 29\}$  $D4 = \{day: day = 30\}$  $D5 = \{day: day = 31\}$  $Y1 = \{year: year is a leap year\}$  $Y2 = \{year: year is a common year\}$ 

The Cartesian product of these contains 40 elements. The result of combining rules with don't care entries is given in Table 7.14; it has 22 rules, compared with the 36 of the second try. Recall from Chapter 1 the question of whether a large set of test cases is necessarily better than a smaller set. Here, we have a 22-rule decision table that gives a clearer picture of the NextDate function than does the 36-rule decision table. The first five rules deal with 30-day months; notice that the leap year considerations are irrelevant. The next two sets of rules (6–15) deal with 31-day months, where rules 6–10 deal with months other than December and rules 11–15 deal with December. No impossible rules are listed in this portion of the decision table, although there is some redundancy that an efficient tester might question. Eight of the 10 rules simply increment the day. Would we really require eight separate test cases for this subfunction? Probably not; but note the insights we can get from the decision table. Finally, the last seven rules focus on February in common and leap years.

The decision table in Table 7.14 is the basis for the source code for the NextDate function in Chapter 2. As an aside, this example shows how good testing can improve programming. All the decision table analysis could have been done during the detailed design of the NextDate function.

We can use the algebra of decision tables to further simplify these 22 test cases. If the action sets of two rules in a limited entry decision table are identical, there must be at least one condition that allows two rules to be combined with a don't care entry. This is the decision table equivalent of the "treated the same" guideline that we used to identify equivalence classes. In a sense, we are identifying equivalence classes of rules. For example, rules 1, 2, and 3 involve day classes D1, D2, and D3 for 30-day months. These can be combined similarly for day classes D1, D2, D3, and D4 in the 31-day month rules, and D4 and D5 for February. The result is in Table 7.15.

The corresponding test cases are shown in Table 7.16.

© 2010 Taylor & Francis Group, LLC

|                     | $\mathcal I$   | $\overline{2}$   | 3              | $\overline{4}$ | 5              | 6              | 7              | 8              | 9              | 10             |                |                |
|---------------------|----------------|------------------|----------------|----------------|----------------|----------------|----------------|----------------|----------------|----------------|----------------|----------------|
| c1: Month in        | M1             | M1               | M1             | M1             | M1             | M <sub>2</sub> | M <sub>2</sub> | M <sub>2</sub> | M <sub>2</sub> | M <sub>2</sub> |                |                |
| c2: Day in          | D <sub>1</sub> | D2               | D <sub>3</sub> | D <sub>4</sub> | D <sub>5</sub> | D <sub>1</sub> | D <sub>2</sub> | D <sub>3</sub> | D <sub>4</sub> | D <sub>5</sub> |                |                |
| c3: Year in         |                |                  |                |                |                |                |                |                |                |                |                |                |
| <b>Actions</b>      |                |                  |                |                |                |                |                |                |                |                |                |                |
| a1: Impossible      |                |                  |                |                | $\mathsf X$    |                |                |                |                |                |                |                |
| a2: Increment day   | X              | $\boldsymbol{X}$ | $\mathsf{X}$   |                |                | X              | X              | X              | $\mathsf{X}$   |                |                |                |
| a3: Reset day       |                |                  |                | X              |                |                |                |                |                | $\mathsf{X}$   |                |                |
| a4: Increment month |                |                  |                | X              |                |                |                |                |                | X              |                |                |
| a5: Reset month     |                |                  |                |                |                |                |                |                |                |                |                |                |
| a6: Increment year  |                |                  |                |                |                |                |                |                |                |                |                |                |
|                     | 11             | 12               | 13             | 14             | 15             | 16             | 17             | 18             | 19             | 20             | 21             | 22             |
| c1: Month in        | M <sub>3</sub> | M <sub>3</sub>   | M <sub>3</sub> | M <sub>3</sub> | M <sub>3</sub> | M <sub>4</sub> | M <sub>4</sub> | M <sub>4</sub> | M <sub>4</sub> | M <sub>4</sub> | M <sub>4</sub> | M <sub>4</sub> |
| c2: Day in          | D <sub>1</sub> | D2               | D <sub>3</sub> | D <sub>4</sub> | D <sub>5</sub> | D <sub>1</sub> | D2             | D2             | D <sub>3</sub> | D <sub>3</sub> | D <sub>4</sub> | D <sub>5</sub> |
| c3: Year in         |                |                  |                |                |                |                | Y1             | Y2             | Y1             | Y2             |                |                |
| <b>Actions</b>      |                |                  |                |                |                |                |                |                |                |                |                |                |
| a1: Impossible      |                |                  |                |                |                |                |                |                |                | $\mathsf{X}$   | $\mathsf{X}$   | X              |
| a2: Increment day   | $\chi$         | $\mathsf{X}$     | $\chi$         | X              |                | $\mathsf{X}$   | X              |                |                |                |                |                |
| a3: Reset day       |                |                  |                |                | X              |                |                | X              | X              |                |                |                |
| a4: Increment month |                |                  |                |                |                |                |                | X              | X              |                |                |                |
| a5: Reset month     |                |                  |                |                | X              |                |                |                |                |                |                |                |
| a6: Increment year  |                |                  |                |                | X              |                |                |                |                |                |                |                |

**Table 7.14 Decision Table for NextDate Function**

#### **7.5 Test Cases for the Commission Problem**

The commission problem is not well served by a decision table analysis. This is not surprising because very little decisional logic is used in the problem. Because the variables in the equivalence classes are truly independent, no impossible rules will occur in a decision table in which conditions correspond to the equivalence classes. Thus, we will have the same test cases as we did for equivalence class testing.

© 2010 Taylor & Francis Group, LLC

|                        | $1 - 3$                   | $\overline{4}$    | 5                        | $6 - 9$           | 10             |                |                |                       |
|------------------------|---------------------------|-------------------|--------------------------|-------------------|----------------|----------------|----------------|-----------------------|
| c1: Month in           | M1                        | M1                | M1                       | M <sub>2</sub>    | M <sub>2</sub> |                |                |                       |
| c2: Day in             | D1, D2,<br>D <sub>3</sub> | D <sub>4</sub>    | D <sub>5</sub>           | D1, D2,<br>D3, D4 | D <sub>5</sub> |                |                |                       |
| c3: Year in            |                           |                   |                          |                   |                |                |                |                       |
| <b>Actions</b>         |                           |                   |                          |                   |                |                |                |                       |
| a1: Impossible         |                           |                   | $\mathsf X$              |                   |                |                |                |                       |
| a2: Increment day      | X                         |                   |                          | X                 |                |                |                |                       |
| a3: Reset day          |                           | X                 |                          |                   | X              |                |                |                       |
| a4: Increment<br>month |                           | $\mathsf X$       |                          |                   | X              |                |                |                       |
| a5: Reset month        |                           |                   |                          |                   |                |                |                |                       |
| a6: Increment year     |                           |                   |                          |                   |                |                |                |                       |
|                        | $11 - 14$                 | 15                | 16                       | 17                | 18             | 19             | 20             | 21, 22                |
| c1: Month in           | M <sub>3</sub>            | M <sub>3</sub>    | M <sub>4</sub>           | M <sub>4</sub>    | M <sub>4</sub> | M <sub>4</sub> | M <sub>4</sub> | M4                    |
| c2: Day in             | D1, D2,<br>D3, D4         | D <sub>5</sub>    | D <sub>1</sub>           | D2                | D <sub>2</sub> | D <sub>3</sub> | D <sub>3</sub> | D4,<br>D <sub>5</sub> |
| c3: Year in            | $\overline{\phantom{0}}$  | $\qquad \qquad -$ | $\overline{\phantom{0}}$ | Y1                | Y2             | Y1             | Y2             | $\qquad \qquad -$     |
| <b>Actions</b>         |                           |                   |                          |                   |                |                |                |                       |
| a1: Impossible         |                           |                   |                          |                   |                |                | $\mathsf X$    | $\mathsf{X}$          |
| a2: Increment day      | $\mathsf X$               |                   | $\mathsf X$              | $\mathsf X$       |                |                |                |                       |
| a3: Reset day          |                           | X                 |                          |                   | X              | $\mathsf{X}$   |                |                       |
| a4: Increment<br>month |                           |                   |                          |                   | X              | $\mathsf{X}$   |                |                       |
| a5: Reset month        |                           | $\mathsf X$       |                          |                   |                |                |                |                       |
| a6: Increment year     |                           | $\mathsf X$       |                          |                   |                |                |                |                       |

**Table 7.15 Reduced Decision Table for NextDate Function**

#### **7.6 Cause-and-Effect Graphing**

In the early years of computing, the software community borrowed many ideas from the hardware community. In some cases this worked well, but in others, the problems of software just did not fit well with established hardware techniques. Cause-and-effect graphing is a good example of this. The base hardware concept was the practice of describing circuits composed of discrete components with AND, OR, and NOT gates. There was usually an input side of a circuit diagram, and

© 2010 Taylor & Francis Group, LLC

| Case ID        | Month          | Day | Year | <b>Expected Output</b> |
|----------------|----------------|-----|------|------------------------|
| $1 - 3$        | $\overline{4}$ | 15  | 2001 | 4/16/2001              |
| $\overline{4}$ | 4              | 30  | 2001 | 5/1/2001               |
| 5              | 4              | 31  | 2001 | Invalid input date     |
| $6 - 9$        | $\mathbf{1}$   | 15  | 2001 | 1/16/2001              |
| 10             | $\mathbf{1}$   | 31  | 2001 | 2/1/2001               |
| $11 - 14$      | 12             | 15  | 2001 | 12/16/2001             |
| 15             | 12             | 31  | 2001 | 1/1/2002               |
| 16             | $\overline{2}$ | 15  | 2001 | 2/16/2001              |
| 17             | $\overline{2}$ | 28  | 2004 | 2/29/2004              |
| 18             | $\overline{2}$ | 28  | 2001 | 3/1/2001               |
| 19             | $\overline{2}$ | 29  | 2004 | 3/1/2004               |
| 20             | $\overline{2}$ | 29  | 2001 | Invalid input date     |
| 21, 22         | $\overline{2}$ | 30  | 2001 | Invalid input date     |

**Table 7.16 Decision Table Test Cases for NextDate**

the flow of inputs through the various components could be generally traced from left to right. With this, the effects of hardware faults such as stuck-at-one/zero could be traced to the output side. This greatly facilitated circuit testing.

Cause-and-effect graphs attempt to follow this pattern, by showing unit inputs on the left side of a drawing, and using AND, OR, and NOT "gates" to express the flow of data across stages of a unit. Figure 7.1 shows the basic cause-and-effect graph structures. The basic structures can be augmented by less used operations: Identity, Masks, Requires, and Only One.

The most that can be learned from a cause-and-effect graph is that, if there is a problem at an output, the path(s) back to the inputs that affected the output can be retraced. There is little support for actually identifying test cases. Figure 7.2 shows a cause-and-effect graph for the commission problem.

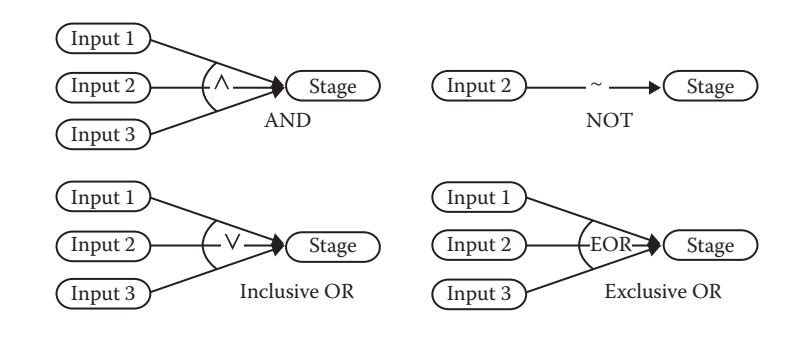

#### **Figure 7.1 Cause-and-effect graphing operations.**

© 2010 Taylor & Francis Group, LLC

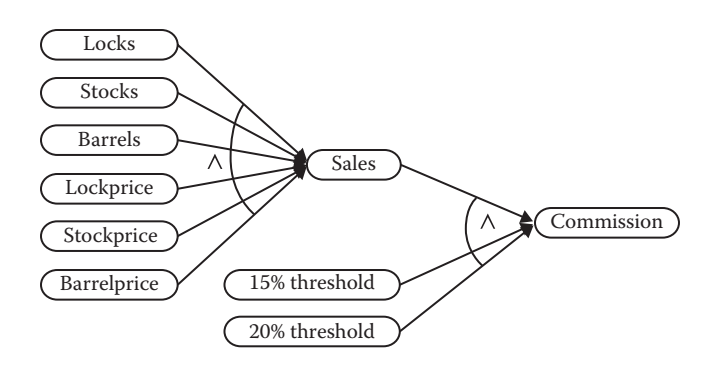

**Figure 7.2 Cause-and-effect graph for commission problem.**

#### **7.7 Guidelines and Observations**

As with the other testing techniques, decision table–based testing works well for some applications (such as NextDate) and is not worth the trouble for others (such as the commission problem). Not surprisingly, the situations in which it works well are those in which a lot of decision making takes place (such as the triangle problem), and those in which important logical relationships exist among input variables (the NextDate function).

- 1. The decision table technique is indicated for applications characterized by any of the following:
	- a. Prominent if–then–else logic
	- b. Logical relationships among input variables
	- c. Calculations involving subsets of the input variables
	- d. Cause-and-effect relationships between inputs and outputs
	- e. High cyclomatic complexity (see Chapter 9)
- 2. Decision tables do not scale up very well (a limited entry table with n conditions has  $2<sup>n</sup>$ rules). There are several ways to deal with this—use extended entry decision tables, algebraically simplify tables, "factor" large tables into smaller ones, and look for repeating patterns of condition entries. Try factoring the extended entry table for NextDate (Table 7.14).
- 3. As with other techniques, iteration helps. The first set of conditions and actions you identify may be unsatisfactory. Use it as a stepping stone and gradually improve on it until you are satisfied with a decision table.

#### **EXERCISES**

- 1. Develop a decision table and additional test cases for the right triangle addition to the triangle problem (see Chapter 2 exercises). Note that there can be isosceles right triangles, but not with integer sides.
- 2. Develop a decision table for the "second try" at the NextDate function. At the end of a 31-day month, the day is always reset to 1. For all non-December months, the month is incremented; and for December, the month is reset to January, and the year is incremented.
- 3. Develop a decision table for the YesterDate function (see Chapter 2 exercises).
- 4. Expand the commission problem to consider "violations" of the sales limits. Develop the corresponding decision tables and test cases for a "company friendly" version and a "salesperson friendly" version.

© 2010 Taylor & Francis Group, LLC

- 5. Discuss how well decision table testing deals with the multiple fault assumption.
- 6. Develop decision table test cases for the time change problem (Chapter 6, problem 5).
- 7. If you did exercise 8 in Chapter 2, exercise 5 in Chapter 5, and exercise 6 in Chapter 6, you are already familiar with the CRC Press website for downloads (http://www.crcpress.com/product/ isbn/9781466560680). There you will find an Excel spreadsheet named specBasedTesting.xls. (It is an extended version of Naive.xls, and it contains the same inserted faults.) Different sheets contain decision table–based test cases for the triangle, NextDate, and commission problems, respectively. Run these sets of test cases and compare the results with your naive testing from Chapter 2, your boundary value testing from Chapter 5, and your equivalence class testing from Chapter 6.
- 8. The retirement pension salary of a Michigan public school teacher is a percentage of the average of their last 3 years of teaching. Normally, the number of years of teaching service is the percentage multiplier. To encourage senior teachers to retire early, the Michigan legislature enacted the following incentive in May of 2010:

 Teachers must apply for the incentive before June 11, 2010. Teachers who are currently eligible to retire (age  $\geq 63$  years) shall have a multiplier of 1.6% on their salary up to, and including, \$90,000, and 1.5% on compensation in excess of \$90,000. Teachers who meet the 80 total years of age plus years of teaching shall have a multiplier of 1.55% on their salary up to, and including, \$90,000 and 1.5% on compensation in excess of \$90,000.

 Make a decision table to describe the retirement pension policy; be sure to consider the retirement eligibility criteria carefully. What are the compensation multipliers for a person who is currently 64 with 20 years of teaching whose salary is \$95,000?

#### **References**

Elmendorf, W.R., *Cause–Effect Graphs in Functional Testing,* IBM System Development Division, Poughkeepsie, NY, TR-00.2487, 1973.

Mosley, D.J., *The Handbook of MIS Application Software Testing,* Yourdon Press, Prentice Hall, Englewood Cliffs, NJ, 1993.

Myers, G.J., *The Art of Software Testing,* Wiley Interscience, New York, 1979.

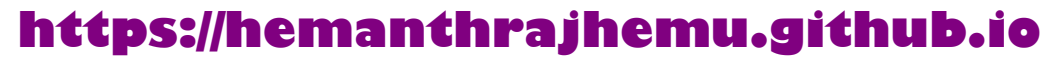